## **ПОЛТАВСЬКИЙ ДЕРЖАВНИЙ АГРАРНИЙ УНІВЕРСИТЕТ**

## **НАВЧАЛЬНО-НАУКОВИЙ ІНСТИТУТ ЕКОНОМІКИ, УПРАВЛІННЯ, ПРАВА ТА ІНФОРМАЦІЙНИХ ТЕХНОЛОГІЙ**

## **КАФЕДРА ІНФОРМАЦІЙНИХ СИСТЕМ ТА ТЕХНОЛОГІЙ**

# **ПРОЕКТУВАННЯ ІНФОРМАЦІЙНИХ СИСТЕМ**

**методичні рекомендації щодо виконання курсової роботи**

**освітньо-професійна програма Інформаційні управляючі системи спеціальність 126 Інформаційні системи та технології галузі знань 12 Інформаційні технології освітній ступінь Бакалавр**

**Полтава – 2021**

Слюсарь І. І., Слюсар В. І., Уткін Ю. В., Копішинська О. П. Методичні рекомендації щодо виконання курсової роботи з дисципліни «Проектування інформаційних систем» для здобувачів вищої освіти за освітньо-професійною програмою Інформаційні управляючі системи спеціальності 126 Інформаційні системи та технології галузі знань 12 Інформаційні технології для першого (бакалаврського) рівня вищої освіти. Полтава: ПДАУ, 2021. 44 с.

Укладачі:

Ігор СЛЮСАРЬ, к.т.н., доцент, доцент кафедри інформаційних систем та технологій;

Вадим СЛЮСАР, д.т.н., професор, професор кафедри інформаційних систем та технологій;

Юрій УТКІН, к.т.н., доцент, завідувач кафедри інформаційних систем та технологій;

Олена КОПІШИНСЬКА, професор кафедри інформаційних систем та технологій, к.ф-м.н., доцент.

Розглянуто на засіданні кафедри інформаційних систем та технологій Протокол від «30» серпня 2021 року № 1 Завідувач кафедри Марта Порій УТКІН

Розглянуто на засіданні науково-методичної ради спеціальності «Інформаційні системи та технології»

Протокол від «30» серпня 2021 року № 1 Голова науково-методичної ради Полена КОПІШИНСЬКА

> © Ігор СЛЮСАРЬ © Вадим СЛЮСАР © Юрій УТКІН © Олена КОПІШИНСЬКА © ПДАУ, 2021

## ПЕРЕЛІК СКОРОЧЕНЬ

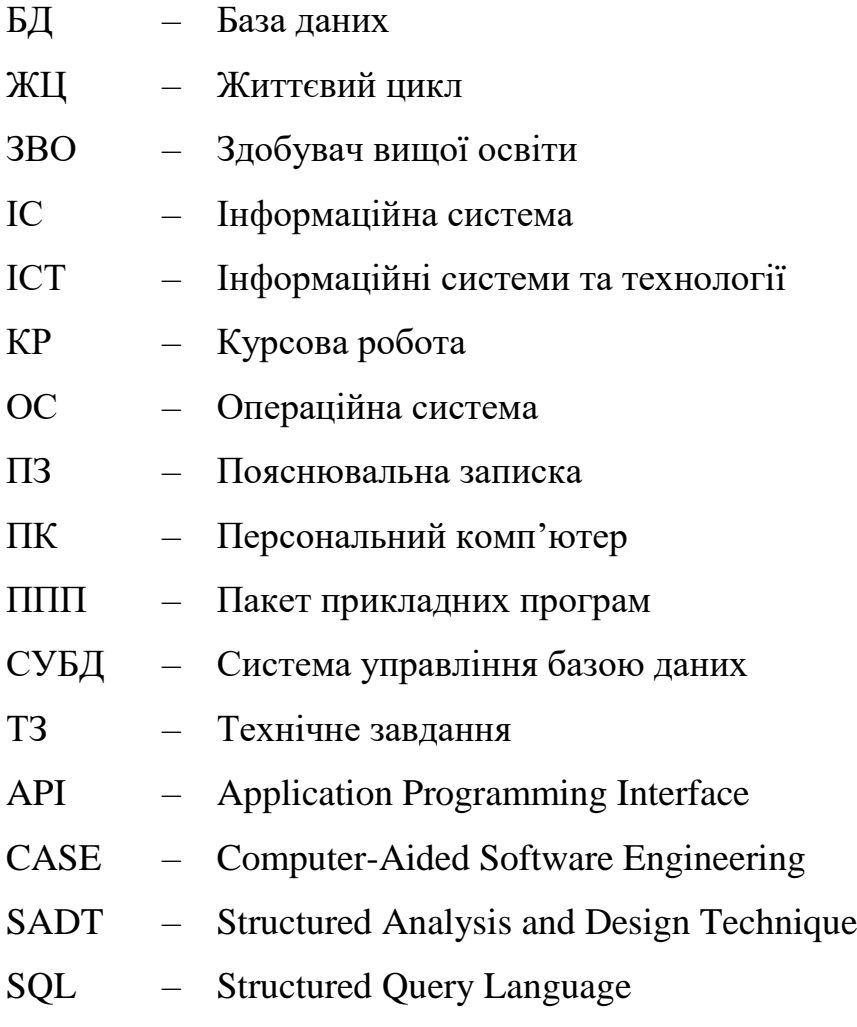

## ЗМІСТ

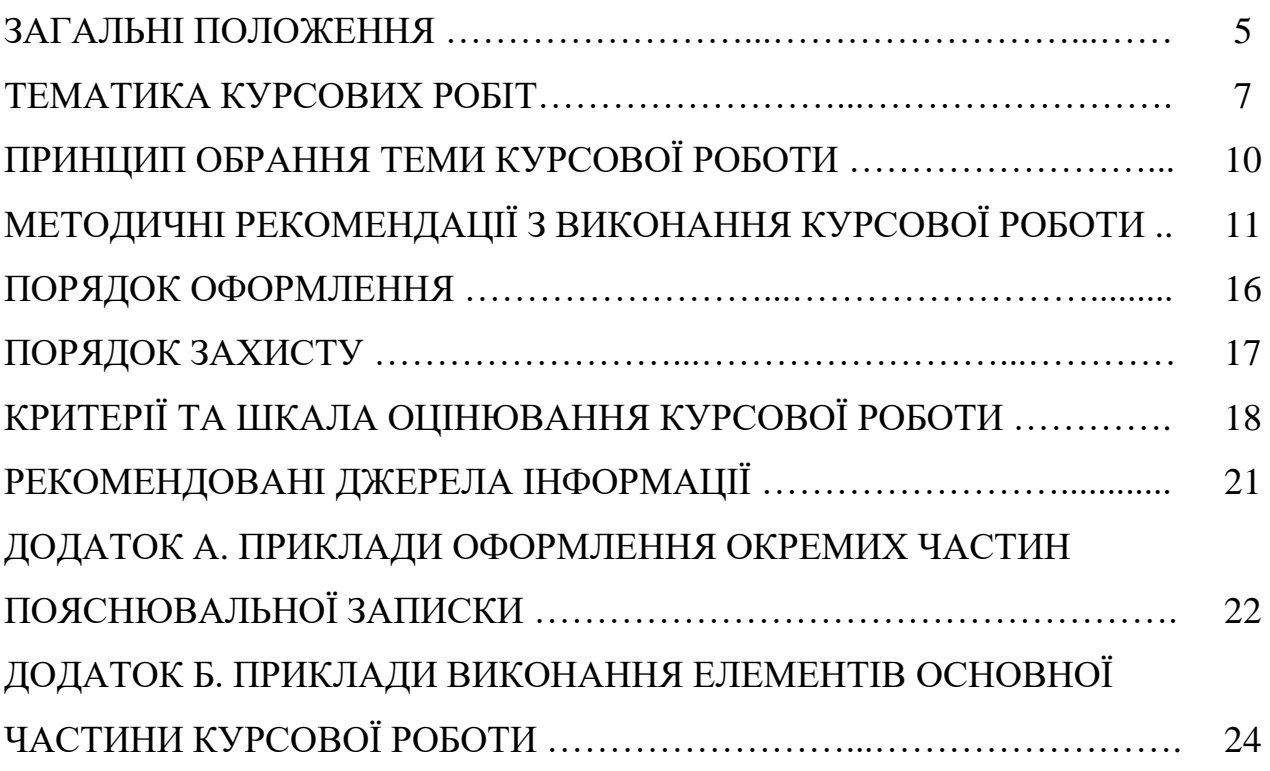

Курсова робота (КР) – це вид самостійної навчально-наукової роботи з елементами дослідження, що виконується здобувачем вищої освіти (ЗВО).

Метою виконання КР є закріплення, поглиблення і узагальнення знань, одержаних ЗВО під час вивчення навчальної дисципліни «Проектування інформаційних систем», а також оволодіння практичними навичками та уміннями з питань проектування інформаційних систем (ІС) для комплексного вирішення конкретного фахового завдання.

Передумовою для виконання КР є дисципліни, що передують: «Корпоративні інформаційні системи», «Моделювання систем», «Системи баз даних», «Системний аналіз».

КР виконується самостійно під керівництвом викладача згідно з технічним завданням на основі набутих ЗВО знань, навичок та умінь.

Виконання КР забезпечує формування наступних *компетентностей*: *Загальних:*

здатність до розуміння предметної області та професійної діяльності;

здатність вчитися і оволодівати сучасними знаннями;

 здатність до пошуку, оброблення та узагальнення інформації з різних джерел;

здатність оцінювати та забезпечувати якість виконуваних робіт;

*Спеціальних (фахових):*

 здатність застосовувати стандарти в області інформаційних систем та технологій при розробці функціональних профілів, побудові та інтеграції систем, продуктів, сервісів і елементів інфраструктури організації;

 здатність до проектування, розробки, налагодження та вдосконалення системного, комунікаційного та програмно- апаратного забезпечення інформаційних систем та технологій, Інтернету речей (ІоТ), комп'ютерноінтегрованих систем та системної мережної структури, управління ними;

 здатність використовувати сучасні інформаційні системи та технології (виробничі, підтримки прийняття рішень, інтелектуального аналізу даних та інші), методики й техніки кібербезпеки під час виконання функціональних завдань та обов'язків;

 здатність управляти якістю продуктів і сервісів інформацій-них систем та технологій протягом їх життєвого циклу;

 здатність вибору, проектування, розгортання, інтегрування, управління, адміністрування та супроводжування інформаційних систем, технологій та інфокомунікацій, сервісів та інфраструктури організації;

 здатність управляти та користуватися сучасними інформаційнокомунікаційними системами та технологіями (у тому числі такими, що базуються на використанні Інтернет);

 здатність проводити заходи щодо організації робочих місць, їх технічного оснащення, розміщення комп'ютерного устаткування, використання

організаційних, технічних, алгоритмічних та інших методів організаційноуправлінської діяльності.

Виконання КР «Проектування інформаційних систем» спрямоване на формування наступних *програмних результатів навчання:*

 використовувати базові знання інформатики й сучасних інформаційних систем та технологій, навички програмування, технології безпечної роботи в комп'ютерних мережах, методи створення баз даних та інтернет-ресурсів, технології розроблення алгоритмів і комп'ютерних програм мовами високого рівня із застосуванням об'єктно-орієнтованого програмування для розв'язання за-дач проектування і використання інформаційних систем та технологій;

 аргументувати вибір програмних та технічних засобів для створення інформаційних систем та технологій на основі аналізу їх властивостей, призначення і технічних характеристик з урахуванням вимог до системи і експлуатаційних умов; мати навички налагодження та тестування програмних і технічних засобів інформаційних систем та технологій;

 демонструвати знання сучасного рівня технологій інформаційних систем, практичні навички програмування та використання прикладних і спеціалізованих комп'ютерних систем та середовищ з метою їх запровадження у професійній діяльності;

 здійснювати системний аналіз архітектури підприємства та його ІТінфраструктури, проводити розроблення та вдосконалення її елементної бази і структури.

## ТЕМАТИКА КУРСОВОЇ РОБОТИ

Запропонована тематика КР забезпечує участь ЗВО у створенні проекту ІС, яка за своїм обсягом і змістом відповідає реальним розробкам, сучасному стану розвитку науки та засобів розробки програмного забезпечення, а також пов'язана з теоретичними та практичними задачами в галузі ІСТ.

Щорічно перелік тем КР оновлюється. Тематика КР не обмежується будьякими рамками.

Тема КР прописується у індивідуальному завданні, на основі якого перед ЗВО ставляться наступні задачі:

 на основі самостійного аналізу визначити: які вхідні дані повинні використовуватися, а також, які функції будуть реалізовані в проекті ІС з заданої предметної області;

 спроектувати форми для вводу, перегляду та редагування початкових даних задачі, а також зразки звітів і назви вихідних документів;

 за допомогою CASE ERwin розробити логічну та фізичну моделі ІС в нотації IDEF1X;

 за допомогою CASE Oracle SQL Developer Data Modeler виконати елементи реінжинірингу проектованої ІС;

 використовуючи відповідне програмне забезпечення, яке вказане в індивідкуальному завданні, створити діючий прототип проектованої ІС;

 відпрацювати елементи теоретичної частини КР (два питання) згідно технічного завдання.

#### **Орієнтований перелік тем КР:**

- 1. ІС підприємства перукарні.
- 2. ІС фітнес-клубу.
- 3. ІС підприємства з надання фото (відео) послуг.
- 4. ІС видавництва.
- 5. ІС смарт-будівлі.
- 6. ІС фармацевтичного підприємства.
- 7. ІС страхової кампанії.
- 8. ІС кредитної установи.
- 9. ІС Інтернет-постачальника насіння.
- 10. ІС Інтернет-магазину з продажу автозапчастин.
- 11. ІС агрогосподарства.
- 12. ІС СТО.
- 13. ІС підприємства автоперевезень.
- 14. ІС підприємства виробництва упаковки.
- 15. ІС підприємства з переробки вторинного сировини.
- 16. ІС Інтернет-магазину з продажу робототехніки.
- 17. ІС Інтернет-магазину з продажу комп'ютерної техніки.
- 18. ІС Інтернет-постачальника кондитерських виробів.
- 19. ІС адвокатської контори.
- 20. ІС нотаріальної контори.
- 21. ІС бібліотечного каталогу.
- 22. ІС туристичної агенції.
- 23. ІС готелю.
- 24. ІС ресторану.
- 25. ІС спортивного комплексу.
- 26. ІС супермаркету побутової техніки.
- 27. ІС підприємства виготовлення меблів.
- 28. ІС салону краси.
- 29. ІС ріелторської агенції.
- 30. ІС супермаркету канцтоварів.

#### **Питання теоретичної частини КР.**

- 1. Що таке діаграма?
- 2. Чим відрізняється UML 1 і UML 2 в контексті діаграм?
- 3. Наведіть класифікацію діаграм в UML.
- 4. Вкажіть основні діаграми в UML.
- 5. Вкажіть спеціальні діаграми в UML.
- 6. Склад атрибутивної моделі.
- 7. Інформація, яку містить трансформаційна модель.
- 8. Вимоги, в яких необхідно переконатися перед початком проектування

### БД.

- 9. Поняття моделі СУБД.
- 10. Переваги використання CASE-засобу ERWin.
- 11. Глосарії і Словник даних.
- 12. Сутності та атрибути в реляційній моделі.
- 13. Характеристичні сутності.
- 14. Основні підходи до реінжинірингу ІС.
- 15. Переваги використання UML.

16. Основні принципи методології швидкої розробки додатків (Rapid Application Development, RAD).

- 17. Основні фази життєвого циклі розробки ІС за методологією RAD.
- 18. Переваги та недоліки методології RAD.
- 19. Порівняння методологій DATARUN і RAD.

20. Основні стадії життєвого циклу розробки ІС за методологією DATARUN.

- 21. Асоціативні сутності.
- 22. Виділення сутностей.
- 23. Визначення первинного ключа.
- 24. Визначення типів сутностей.
- 25. Відображення логічного та фізичного рівня моделі даних у ERwin.
- 26. Домени.
- 27. Поняття CASE-засобів і їх призначення.
- 28. Сімейство методологій IDEF. Їх призначення.

29. Напрями SADT-моделювання. Переваги та недоліки методології SADT.

30. Етапи життєвого циклу програмних засобів, для яких найбільш ефективне використання методології SADT.

#### 31. Поняття системи і моделі в IDEF0.

- 32. Рівні методології IDEFIX.
- 33. Моделі логічного рівня в IDEFIX.
- 34. Моделі фізичного рівня в IDEFIX.
- 35. Склад діаграми сутність-зв'язок.
- 36. Склад моделі даних, що заснована на ключах.
- 37. Ідентифікація сутностей. Сутності в ERwin.
- 38. Інструменти для створення моделі в ERwin.
- 39. Складові діаграми DFD.
- 40. Складові діаграми IDEF3.
- 41. Інтерфейси до СУБД.
- 42. Інформаційне моделювання.
- 43. Кодові сутності.
- 44. Нормалізація даних.
- 45. Моделювання в ВРwin.

### ПРИНЦИП ОБРАННЯ ТЕМИ КУРСОВОЇ РОБОТИ

У встановлений термін, ЗВО самостійно обирає тему КР з орієнтованого переліку (за умови, що вона не вибрана іншим ЗВО), відповідно до власних інтересів, тематики майбутньої дипломної роботи та предмету навчальної дисципліни «Проектування інформаційних систем».

У ході попереднього обговорення вибраної теми КР з викладачем виконується перевірка коректності даного вибору. При цьому, тема КР може бути змінена за погодженням між викладачем і ЗВО. У випадку, коли ЗВО не може визначитись із темою КР, викладач визначає її на свій розсуд.

Вибрана тема затверджується та прописується у технічному завданні (дати узгодження виставляється на аркуші завдання).

#### **КР, що виконана за неузгодженою темою, до захисту не приймається.**

Питання до теоретичної частини КР вибираються за номером (*N*) списку навчальної групи. Перше питання відповідає *N*, а друге *N* + 20. Наприклад, якщо номер за списком – 5, тоді обираються питання за номером 5 і 25.

### МЕТОДИЧНІ РЕКОМЕНДАЦІЇ З ВИКОНАННЯ КУРСОВОЇ РОБОТИ

КР виконується відповідно до календарного план-графіку протягом навчального семестру та може бути продовженням раніше початого дослідження або розвитком результатів, одержаних ЗВО протягом попередніх років навчання. Але КР не повинна дублювати ті результати, які було отримано в попередні роки навчання.

Звіт про виконану КР передається на кафедру та реєструється. Термін здачі готової КР визначається викладачем і доводиться до відома ЗВО на початку семестру.

Звіт про виконану КР складається з двох частин.

**ПЕРША ЧАСТИНА** оформлюється у вигляді «ПОЯСНЮВАЛЬНОЇ ЗАПИСКИ» (ПЗ), яка має наступну структуру:

ТИТУЛЬНИЙ АРКУШ;

ТЕХНІЧНЕ ЗАВДАННЯ;

ЗМІСТ;

ПЕРЕЛІК СКОРОЧЕНЬ;

ВСТУП;

РОЗДІЛ 1. АНАЛІЗ ПРЕДМЕТНОЇ ОБЛАСТІ;

– РОЗДІЛ 2. РОЗРОБКА ІС;

РОЗДІЛ 3. ПРОГРАМНА РЕАЛІЗАЦІЯ;

ВИСНОВКИ;

– СПИСОК ВИКОРИСТАНИХ ДЖЕРЕЛ;

– ДОДАТОК А. Звіти, які згенеровано в CASE ERwin Data Modeler.

 ДОДАТОК Б. Звіти, які згенеровано в CASE Oracle SQL Developer Data Modeler.

Всі розділи наприкінці закінчуються висновком.

За необхідністю, дана типова структура може корегуватись за умов узгодження з викладачем. Наприклад, в окремих додатках можуть бути наведені звіти, які згенеровано прототипом ІС, результати тестування та ін.

**ДРУГА ЧАСТИНА** оформлюється у вигляді підсумкового архіву (наприклад, у форматі \*.zip або \*.7z) та надається на перевірку за допомогою засобів Moodle у встановлений викладачем термін. Даний підсумковий архів має наступні складові:

 файл формату \*.erwin – з результатами роботи у CASE ERwin (логічна та фізична моделі);

 архів (наприклад, у форматі \*.zip або \*.7z) з результатами роботи у CASE Oracle SQL Developer Data Modeler (зазвичай, це тека і файл \*.dmd);

 архів (наприклад, у форматі \*.zip або \*.7z) з прототипом проектованої ІС.

У випадку, коли розмір підсумкового архіву перевищує встановлені норми засобів Moodle, то з нього видаляється архів, який містить прототип проектованої ІС. Видалений файл (або посилання на нього) надсилається на e-mail викладача, про що **ЗВО зобов'язаний повідомити викладача**.

Надалі наведено рекомендації щодо виконання деяких основних структурних елементів КР. Приклади оформлення окремих частин курсової роботи наведено в ДОДАТКУ А.

**ТИТУЛЬНИЙ АРКУШ** оформлюється згідно зразку, що наведений у ДОДАТКУ А. Він містить тему КР, місця для підпису відповідних осіб і шифр роботи, який згідно діючих стандартів формується наступним чином:

### **КР.ПРІС.YY.XXXXXX.0ZZ-ПЗ**,

де YY – дві останні цифри року розробки; XXXXX – номер залікової книжки (якщо номер містить менше 6-ти цифр, то зліва він доповнюється відповідною кількістю нулів); 0ZZ – номер варіанту (ZZ – номер ЗВО за списком навчальної групи); ПЗ – пояснювальна записка.

**ІНДИВІДУАЛЬНЕ ЗАВДАННЯ** (див. ДОДАТОК А) повинно містити: вихідні дані, які відповідають вказаному викладачем варіанту; перелік питань, що повинні бути розроблені; перелік графічного матеріалу, терміни виконання, підписи студента, викладача. Приклад оформлення завдання наведений у ДОДАТКУ А.

**ЗМІСТ**. У ньому подаються назви структурних елементів КР та номери сторінок, на яких вони містяться. Всі сторінки КР, від титульної до останньої, нумеруються арабськими цифрами без пропусків або літерних додатків. Першою сторінкою вважається титульний аркуш, який включають до загальної нумерації сторінок КР. **На ТИТУЛЬНОМУ АРКУШІ номер сторінки не ставлять**, а на наступних сторінках номер проставляють у правому верхньому куті без крапки в кінці.

**ПЕРЕЛІК СКОРОЧЕНЬ** містить всі скорочення та абревіатури, що використовуються у ПЗ та інтерфейсі програмного продукту. За обсягом він не повинен перевищувати одну сторінку.

**ВСТУП.** Його загальна мета – фокусування уваги на напрямку застосування інформаційних технологій, що розглядається в роботі. Для цього висвітлюється актуальність теми; визначення в рамках предметної області актуальності застосування вибраних інформаційних технологій; мета, об'єкт, предмет, методи дослідження; отриманий ефект від автоматизації визначених процесів у предметній області; опис загальної структури КР.

**РОЗДІЛ 1. АНАЛІЗ ПРЕДМЕТНОЇ ОБЛАСТІ.** В даному розділі обґрунтовується завдання для розробки ІС, а також формуються **відповіді на питання теоретичної частини КР**. Для цього складається докладний опис завдання, що поставлене перед виконавцем. В розділі розглядається внутрішній механізм, що забезпечує виконання функцій системи. Як правило, дається перелік бізнес-процесів підприємства, що підлягають автоматизації; після чого детально розглядається кожний з них (призначення, особливості, перелік функцій бізнес-процесу). Бізнес-процеси є об'єктно-орієнтованими групами функцій, що у сукупності надають повний функціонал системі За необхідності, проводиться визначення користувачів та груп користувачів системи та встановлюються функції користувачів. Це забезпечує проектування функціональної навігації – користувацьких груп функцій та графів переходу (відповідатимуть кнопкам на формах та відповідних їм функціям/підформам).

Таким чином, на підставі виділених бізнес-процесів для підприємства (організації, установи, відділу та ін.) розробляються:

- організаційна схема;
- функціональна модель;
- інформаційна модель.

За необхідністю, може виконуватись реінжиніринг бізнес-процесів.

Потім приводиться перелік робіт зі створення програмної реалізації та визначаються вимоги до автоматизованого рішення як загального характеру, так і більш конкретні. Наприклад, до загальних вимог належать: функціональність, технологічність, життєздатність, масштабність, комплексність, системність та ін. До конкретних вимог можна віднести вимоги до імпорту-експорту даних, інтерфейсу, системи кодування та ін.

**РОЗДІЛ 2. РОЗРОБКА ІС.** Результатом цього розділу є проектування структури ІС. З цією метою, на основі результатів першого розділу визначаються цілі, завдання та функції ІС (узагальнена схема функціонування ІС наведена на рис. 1).

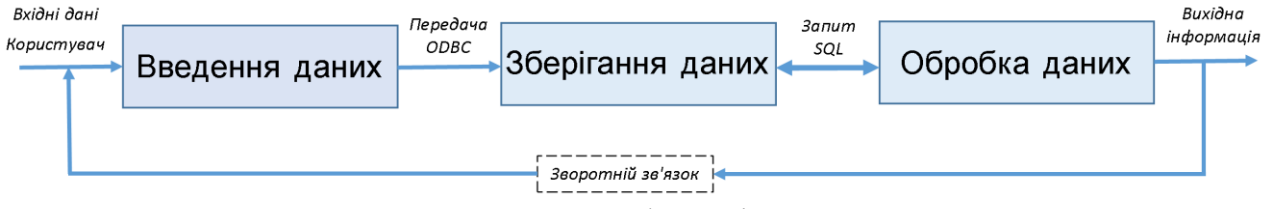

Рисунок 1 – Схема функціонування ІС

Враховуючи призначення та функції програмного продукту, розглядається питання побудови його оптимальної структури. Розробляється все необхідне для створення системи, крім власне програмування. Напрацювання, що ілюструють роботу системи, подаються в узагальненому та наочному вигляді, як правило схематично. Для цього даються різноманітні схеми по роботі програми. В якості прикладів таких типів схем слід виділити: узагальнену схему ІС; даталогічну модель БД ІС; даталогічні моделі бізнеспроцесів (фрагменти схеми БД); діаграми властивостей ключових сутностей; послідовність етапів роботи програми; послідовність етапів виконання функцій; користувачі та групи користувачів системи; групи користувачів системи та їх доступний функціонал; функціональні діаграми; схеми функціональної навігації (користувацькі форми та графи переходу); UML-діаграми, на яких відображено архітектуру програмного продукту. Всі схеми вимагають докладного та різнобічного текстового опису.

Обов'язковим елементом КР є розробка фізичної та логічної моделей потоків даних за допомогою CASE ERwin Data Modeler (результати фіксуються у файлі формату \*.erwin), а в ПЗ детально розглядаються глосарії та словник даних.

Враховуючі наявність великої номенклатури відповідного програмного забезпечення, ЗВО необхідно продемонструвати можливість проведення реінжинірингу ІС. З цією метою відображаються результати процедури

«імпорту-експорту» при переході від використання CASE ERwin Data Modeler до CASE Oracle SQL Developer Data Modeler. Відповідно, у додатки КР заносяться звіти, які згенеровано в CASE ERwin Data Modeler і Oracle SQL Developer Data Modeler.

Приклади оформлення фрагментів першого і другого розділів наведено у ДОДАТКУ Б.

**РОЗДІЛ 3. ПРОГРАМНА РЕАЛІЗАЦІЯ.** В даному розділі описується процес створення та впровадження ІС, що складається з низки етапів.

На першому етапі висвітлюються структура та функціональне призначення модулів ІС, їх взаємозв'язок, особливості передачі даних між модулями. Структура ІС розглядається з визначенням конкретних назв модулів та структурних елементів, які їх пов'язують.

На другому етапі описується розробка програмних модулів і подається опис найбільш важливих алгоритмів та програмного коду компонентів ІС (рекомендується використовувати частини коду програмного продукту для пояснення алгоритмів та особливостей їх реалізації, опису класів, методів, SQLзапитів та ін.). За необхідності, використовуються копії екрану інтерфейсу або ескізу.

Якщо система примітивна та реалізована на MS Access (або подібний компонент зі складу LibreOffice та ін.), то створюються підрозділи, які структуруються за типом компоненту, наприклад:

3.2.1 Створення таблиць і зв'язків для збереження даних.

3.2.2 Проектування запитів для рішення задач.

3.2.3 Створення звітів для виведення інформації на друк.

3.2.4 Створення макросів.

3.2.5 Проектування форм для введення і перегляду даних.

У них розглядається призначення відповідного компонента та кілька прикладів процесу створення відповідних елементів ІС.

На третьому етапі описується тестування ІС. Основна його мета – оцінка ефективності виконання поставленого завдання. Необхідно відзначити ступінь прийнятності ІС для застосування за призначенням, а також вказуються обмеження та вимоги до застосування.

Як відомо, види тестування розподіляються на функціональні (зовнішня поведінка системи) та номінальні (визначення та вимірювання показників роботи системи). Найчастіше використовується Functіonal Testіng, що ставить завдання довести можливість виконання кожної з функцій програми.

На четвертому етапі формується інструкція користувача. Висвітлюється інформація, що достатня для розуміння функцій ІС і її експлуатації; умови, необхідні для користування програмним кодом; послідовність дій користувача, яка забезпечує завантаження, запуск, виконання та завершення його. Якщо є кілька категорій користувачів, то наводяться їх функції та шляхи доступу до інформації. При цьому описується, яким чином кожен тип користувача має виконувати кожну із співставних йому функцій. Для цього наводяться за кроками копії екрану та опис дій на відповідних етапах.

На п'ятому етапі відображаються вимоги до апаратних та програмних

засобів. Зазвичай, подається 2 окремих переліки – вимог до апаратних та до програмних засобів. Кожен перелік формується за принципом вказування або мінімальних, або практично перевірених параметрів. Якщо для функціонування ІС передбачається встановлення додаткових програмних продуктів (вказується їх назва, джерело та необхідні дані для повної ідентифікації програмного продукту, версія та зборка програмного продукту).

**ВИСНОВКИ.** Містить основні підсумки з усіх розділів ПЗ. Стисло зазначається: методи та засоби, які використані для реалізації поставленої мети; ступінь та/або перспективи впровадження розробленої системи; можливі напрямки вдосконалення програмного продукту. Якщо ЗВО має наукові публікації, що підтверджують результати роботи та/або їх апробацію, то про це вказується із посиланням на відповідні джерела.

**СПИСОК ВИКОРИСТАНИХ ДЖЕРЕЛ.** Він укладається відповідно до ДСТУ 8302.2015. При цьому вказуються джерела, що використано при виконанні КР в порядку посилання на них у тексті ПЗ. Рекомендована мінімальна кількість джерел – 10. Нефундаментальні джерела бажано вибирати за останні 5-7 років.

**ДОДАТКИ** містять матеріали, які допомагають конкретизувати, доповнити, проілюструвати основний зміст КР. Вони позначаються послідовно великими літерами українського алфавіту за винятком літер: Ґ, Є, І, Й, О, Ч, Ь. Кожен додаток повинен починатися з нової сторінки і мати заголовок (див. приклад оформлення додатків). В КР обов'язкового повинні бути два додатки, що містять:

звіти, які згенеровано в CASE ERwin Data Modeler;

звіти, які згенеровано в CASE Oracle SQL Developer Data Modeler.

Приклади виконання окремих елементів основної частини КР наведено у ДОДАТКУ Б.

Виконавець отримує індивідуальне завдання на КР, яке повинен оформити у друкованому вигляді (ДОДАТОК А) і подати його на перевірку та затвердження керівнику.

Заголовки структурних частин КР друкують прописними літерами симетрично до набору. Кожна структурна частина починається з нової сторінки. Крапку в кінці заголовків не ставлять. Заголовки підрозділів друкують маленькими літерами (крім першої прописної) з абзацного відступу та проставляють нумерацію. Заголовки пунктів друкують маленькими літерами (крім першої прописної) з абзацного відступу у підбір до тексту. В кінці заголовка, надрукованого у підбір до тексту, ставиться крапка.

Номер рисунку, формули, таблиці повинен складатися з номера розділу і відділеного крапкою номера в розділі, наприклад, друга формула (рисунок, таблиця) другого розділу має номер 2.2 (відповідно: рис. 2.2, табл. 2.2 та ін.).

ПЗ КР повинна відповідати орфографічним і стилістичним нормам сучасної технічної та літературної мови. Основні вимоги щодо набору тексту: шрифт – Times New Roman – 14; інтервал – 1,5; відступ абзацу – 1,25 см. Відступи (поля) на сторінці: зверху, знизу – 20 мм, зліва – 30 мм, справа – 10 мм. Вимоги щодо оформлення формул, рисунків, таблиць, посилань на список використаних джерел та додатків, а також приклади їх оформлення, наведені у [1].

Завершену КР роздруковують на одній стороні аркуша формату А4 (210×297 мм). Обсяг КР не повинен перевищувати 30 сторінок, кількість додатків – за потреби. ПЗ повинна бути зброшурована.

КР виконується протягом навчального семестру. ЗВО звітують про стан її виконання згідно календарного план-графіку. Викладач оцінює поданий матеріал і, за необхідності, може робити зауваження та надавати рекомендації.

КР подається на кафедру не пізніше 10-ти днів до початку сесії. **ЗВО, що не подали КР у визначений термін, до захисту не допускаються**. У даному випадку, захист переноситься на кінець сесії. Оцінка за КР, що подана пізніше встановленого терміну, знижується. Якщо ЗВО бажає підвищити власні результати, КР повертається на доопрацювання за умови вчасного подання її на кафедру, а після її перевірки залишається час до захисту роботи.

**КР призначається до захисту**, якщо вона достатньою мірою розкриває визначену тему, свідчить про свідомий і самостійний підхід студента до її виконання. Допускаються несуттєві помилки в освітленні окремих розділів КР та її оформленні. У даному випадку, у звіті відмічаються зауваження членів комісії.

**КР повертається на доопрацювання**, якщо вона не відповідає варіанту завдання, має суттєві помилки, самовільно змінена тема, або є факт плагіату. В такому випадку, ЗВО повинен переробити КР, керуючись зауваженнями викладача, та здати роботу повторно на перевірку. Терміни доопрацювання встановлюються викладачем.

Заключним етапом виконання є **захист КР**, який проводиться комісією. Процес захисту відбувається у формі доповіді ЗВО та відповідей на питання членів комісії.

Доповідь на захисті повинна займати 5-7 хв. ЗВО повинен стисло викласти основні положення КР (мета досліджень, основні результати та висновки). Доповідь супроводжується показом презентації. **Слайдів, на які немає посилань в доповіді, не повинно бути**. Надалі демонструється програмна реалізація прийнятих в КР рішень.

Після доповіді студент повинен відповісти на питання членів комісії. Відповіді повинні бути чіткими, повними і аргументованими.

Оцінка виставляється за результатами захисту на основі визначених критеріїв та шкали оцінювання КР з урахуванням повноти та якості опрацювання завдання, спроможності ЗВО захищати роботу, рівня якості оформлення ПЗ та відпрацювання програмної реалізації, а також реальності та адекватності отриманих результатів.

#### КРИТЕРІЇ ТА ШКАЛА ОЦІНЮВАННЯ КУРСОВОЇ РОБОТИ

При виставленні підсумкової оцінки за КР комісія виходить з повноти та глибини виконаного завдання, обґрунтованості відповідей на запитання присутніх, якості оформлення ПЗ, а також уміння грамотно, переконливо, логічно, повно і стисло продемонструвати результати власної роботи. Згідно табл. 1, підсумкова оцінка за КР має дві складові:

 перша складова характеризує рівень виконання КР та її результати (якість відпрацювання ПЗ і програмної реалізації);

друга складова визначає якість захисту ЗВО власне КР.

Таким чином, за результатами захисту КР виставляється підсумкова оцінка. Для цього, згідно з шкалою оцінювання КР (табл. 2), сума балів двох складових переводиться у інтегральну оцінку.

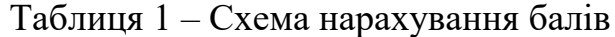

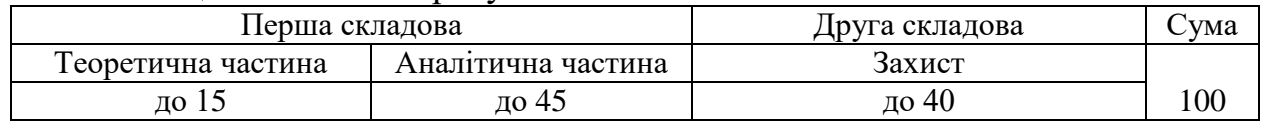

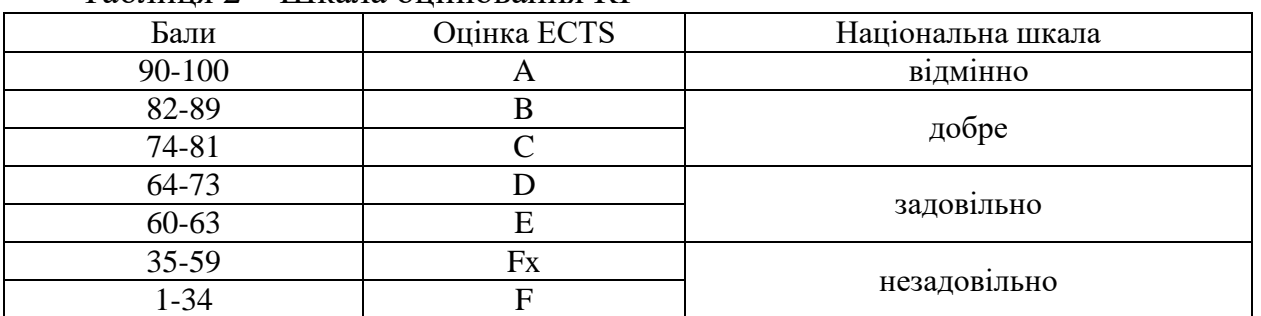

#### Таблиця 2 – Шкала оцінювання КР

Для реалізації зазначеної схеми нарахування балів спочатку оцінюється якість розробленої ІС за критерієм:

— висока: 0,7 ≤  $C_\Sigma$  ≤ 1 ( $C_\Sigma$  – інтегральний показник якості IC);

– середня:  $0,5 \le C_{\Sigma} < 0.7$ ;

– низька:  $C_{\Sigma}$  < 0,5.

При цьому, інтегральний показник якості ІС може розраховуватись за виразом:

$$
C_{\Sigma} = \frac{1}{N} \sum_{n}^{N} k_n,
$$

де  $C_{\Sigma}$  – інтегральний показник якості,  $k_n$  – зміна (приймає значення 0 або 1), що описує детальну характеристику ІС, *N* – кількість зазначених характеристик.

Відповідність детальних характеристик ІС і  $k_n$  наведена в табл. 3.

Таблиця 3 – Оцінка якості ІС (наявність детальної характеристики —  $k_n = 1$ або її відсутність —  $k_n = 0$ )

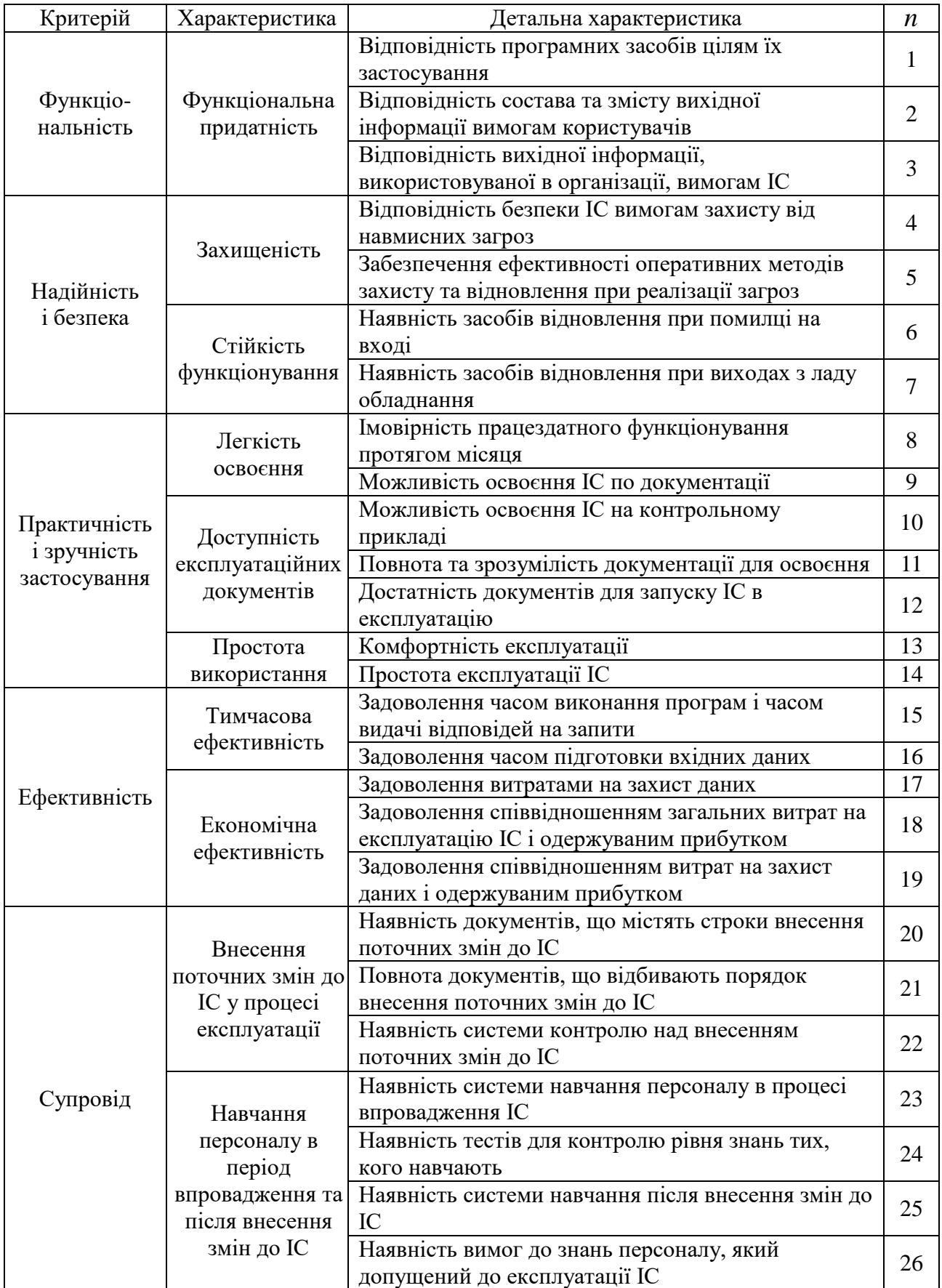

Для нарахування балів використовуються критерії оцінювання КР, які наведено в табл. 4.

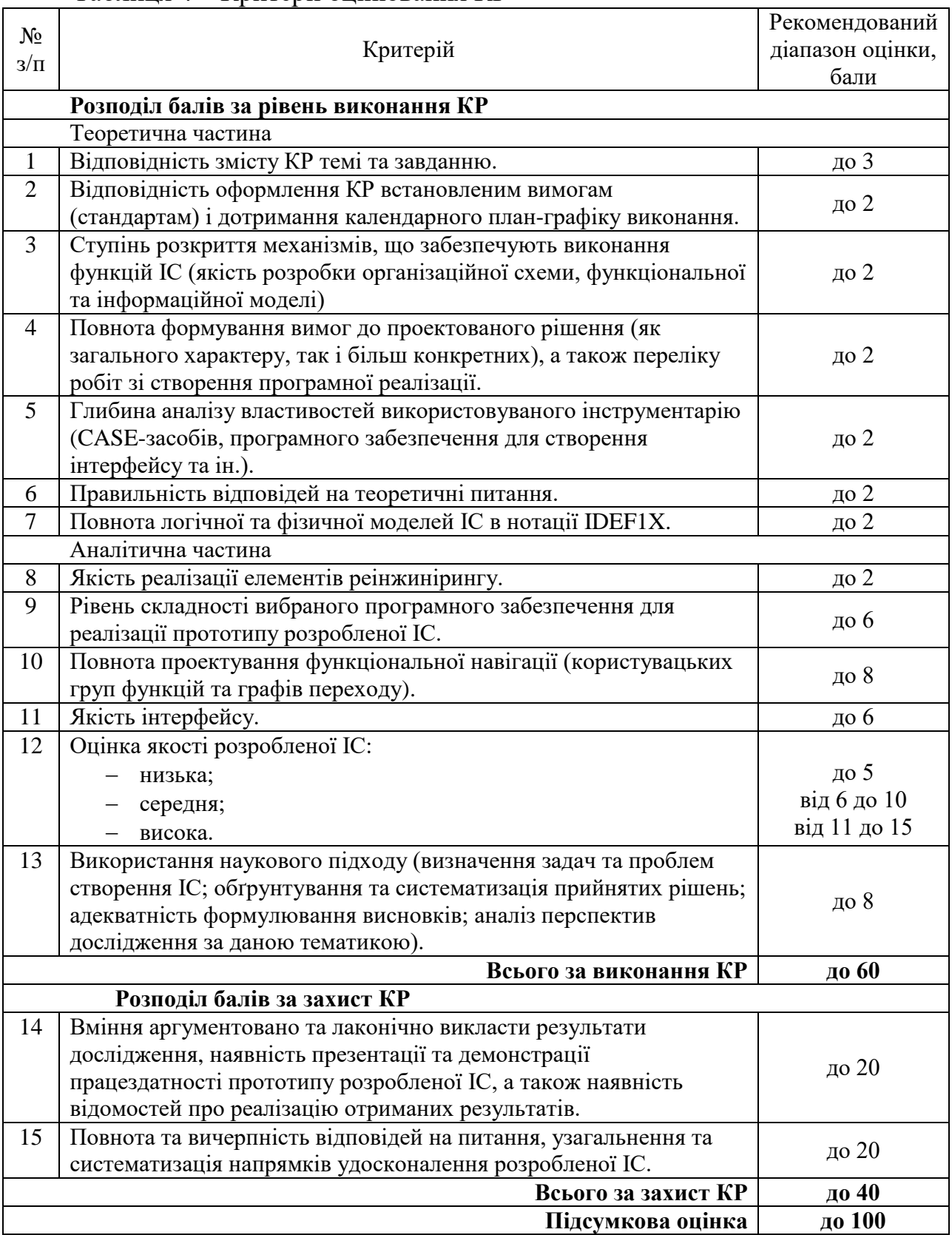

## Таблиця 4 – Критерії оцінювання КР

## РЕКОМЕНДОВАНІ ДЖЕРЕЛА ІНФОРМАЦІЇ

1. Копішинська О.П., Уткін Ю.В. Методичні рекомендації до виконання кваліфікаційної роботи здобувачами вищої освіти за освітньопрофесійною програмою Інформаційні управляючі системи спеціальності 126 Інформаційні системи та технології галузі знань 12 Інформаційні технології для першого (бакалаврського) рівня вищої освіти (2023 рік набору). Полтава: ПДАА, 2023. 56 с.

2. ДСТУ 8302:2015 «Інформація та документація. Бібліографічне посилання. Загальні положення та правила складання».

3. Шаховська Н.Б., Литвин В.В. Проектування інформаційних систем. Львыв: Магнолія 2006, 2011. 380 с.

4. Недашківський О.Л. Планування та проектування інформаційних систем. Київ: ДУТ, 2014. 215 с.

5. Пономаренко В.С. Проектування інформаційних систем: навч. посіб. Київ: Академія, 2002. 544 с.

6. Томашевський О.М., Цегелик Г.Г., Вітер М.Б., Дубук В.І. Інформаційні технології та моделювання бізнес-процесів: навч. посіб. Київ: Центр учбової літератури, 2012. 296 с.

7. Авраменко В.С., Авраменко А.С.Проектування інформаційних систем: навч. посіб. Черкаси: ЧНУ, 2017. 434 с.

8. Ременяк Л.В. Проектування інформаційних систем: конспект лекцій. Одеса, ОДЕкУ, 2016, 152 с.

9. Береза А.М. Основи створення інформаційних систем: навч. посіб. Київ: КНЕУ, 2001. 214 с.

10. Гордієнко І.В. Інформаційні системи і технології в менеджменті: навч.-метод. посіб. для самостійного вивчення дисципліни. Київ: КНЕУ, 2003. 259 с.

11. Соколов В. Ю. Інформаційні системи i технології: навч. посiб. Київ: ДУIКТ, 2010. 138с.

12. Лешек А.М. Анализ и проектирование информационных систем с помощью UML 2.0, 3-е изд. Киев: Диалектика Вильямс, 2020. 816 с.

### ДОДАТОК А ПРИКЛАДИ ОФОРМЛЕННЯ ОКРЕМИХ ЧАСТИН ПОЯСНЮВАЛЬНОЇ ЗАПИСКИ

Полтавський державний аграрний університет

Кафедра інформаційних систем та технологій

## **КУРСОВА РОБОТА**

КР.ПРІС.25.012345.012-ПЗ

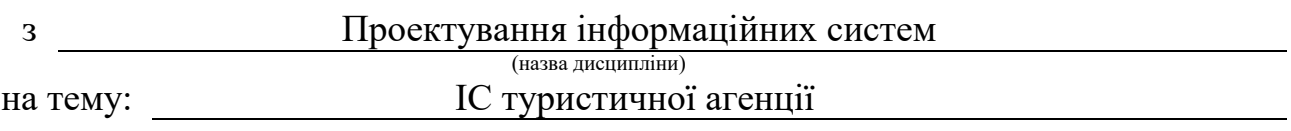

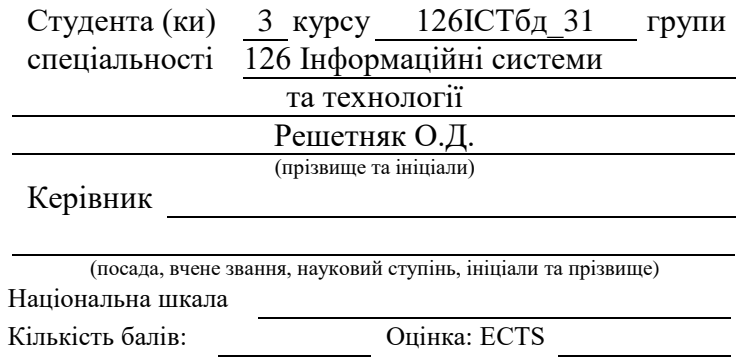

Полтава – 2025

Рисунок А.1 – Приклад оформлення титульного аркушу КР

### **ІНДИВІДУАЛЬНЕ ЗАВДАННЯ з навчальної дисципліни «Проектування інформаційних систем»**

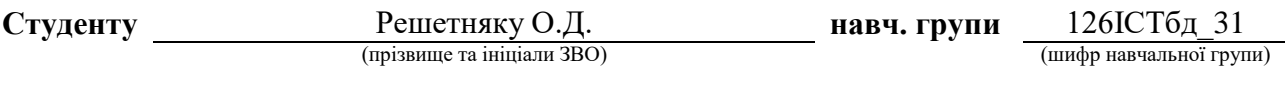

**Тема:** ІС туристичної агенції (назва теми згідно варіанту)

#### **Перелік питань, що підлягають проектуванню.**

1. На основі самостійного аналізу визначити: які вхідні дані повинні використовуватися, а також, які функції будуть реалізовані в проекті ІС з заданої предметної області.

2. Спроектувати форми для вводу, перегляду та редагування початкових даних задачі, а також зразки звітів і назви вихідних документів.

3. За допомогою CASE ERwin розробити логічну та фізичну моделі ІС в нотації IDEF1X.

4. За допомогою CASE Oracle SQL Developer Data Modeler виконати елементи реінжинірингу проектованої ІС.

5. Використовуючи відповідне програмне забезпечення, яке вказане в індивідуальному завданні, створити діючий прототип проектованої ІС.

6. Відпрацювати елементи теоретичної частини КР (два питання) згідно індивідуального завдання.

#### **Перелік обов'язкового графічного матеріалу.**

- 1. Організаційна схема,
- 2. Функціональна та інформаційна моделі
- 3. Логічна та фізична моделі ІС (CASE ERwin)
- 4. Модель ІС (CASE Oracle SQL Developer Data Modeler)
- 5. Звіти, які згенеровано в CASE ERwin Data Modeler;
- 6. Звіти, які згенеровано в CASE Oracle SQL Developer Data Modeler.

#### **Вихідні дані згідно варіанту № 012 .**

1. Програмне забезпечення для виконання 4-го пункту завдання.

Microsoft SQL Server (формат: xmla (Microsoft Analysis Server)

2. Теоретичні питання.

Інструменти для створення моделі в ERwin. Основні стадії життєвого циклу розробки ІС за методологією DATARUN.

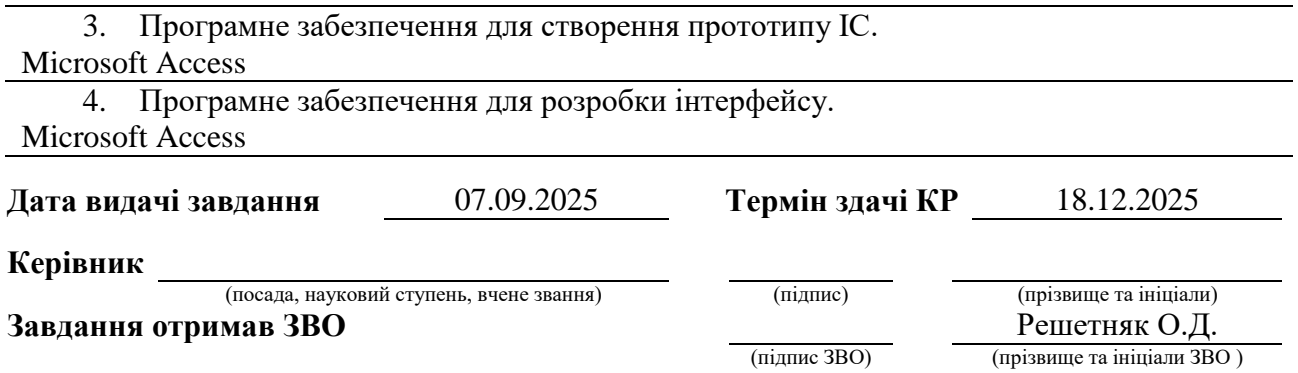

Рисунок А.2 – Приклад оформлення індивідуального завдання на КР

#### ДОДАТОК Б

### ПРИКЛАДИ ВИКОНАННЯ ЕЛЕМЕНТІВ ОСНОВНОЇ ЧАСТИНИ КУРСОВОЇ РОБОТИ

#### Приклад 1. Опис предметної області

Туристична агенція займається комплектацією турів і здійснює продаж туристичних путівок населенню.

Керує всією роботою туристичної агенції директор (рис. Б.1). Розробкою нового тура займається технічний відділ за завданням заступника директора. В свою чергу, заступник директора проводить аналіз поточної ситуації на ринку туризму та вибирає напрямок тура, керує роботою туристичних менеджерів і технічного відділу, аналізує заявки від клієнтів і звіти від посередників (готелі, гіди та ін.), здійснює контроль якості складених турів. Завдання туристичного менеджера полягає в організації відпочинку клієнтів у туристичній поїздці, а також вирішувати різні питання клієнтів, і проблеми, що можуть виникати через форс-мажорні обставини. Менеджер з продаж дає докладну консультацію клієнту по турах, допомагає визначитися з вибором тура, а також робить продаж туристичних путівок. Відділ бухгалтерії здійснює бухгалтерський і кадровий облік. За чистотою в офісі стежить прибиральник.

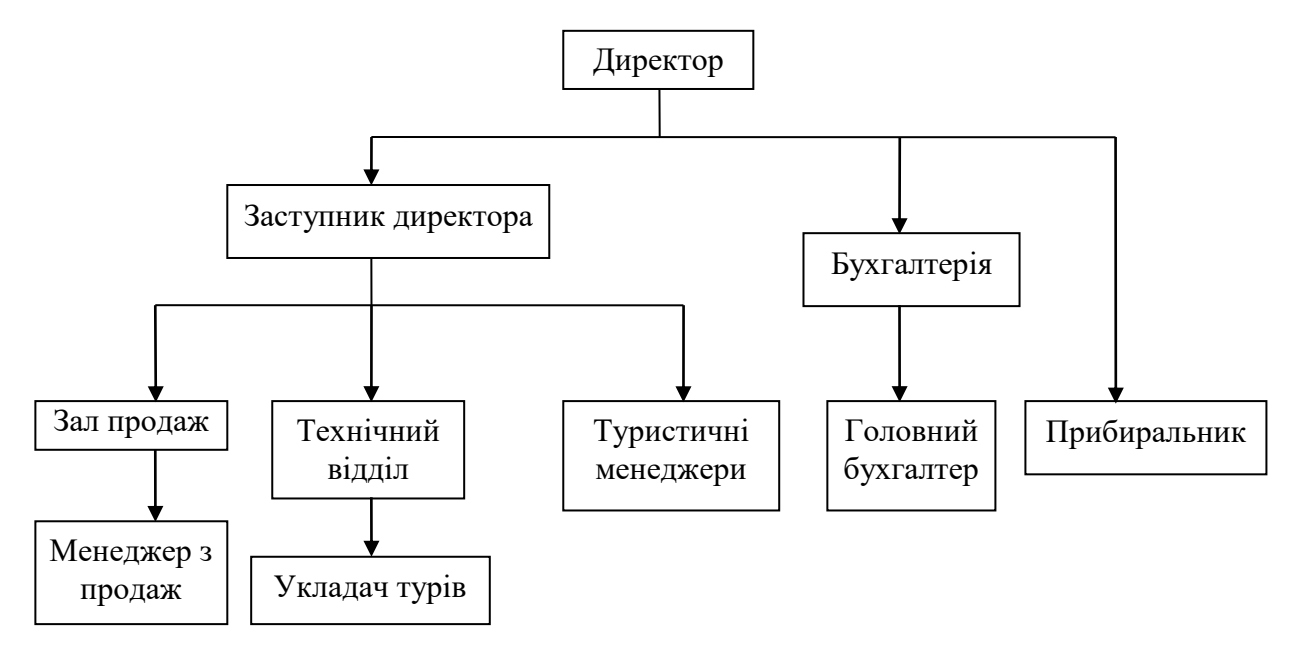

Рисунок Б.1 – Організаційна схема туристичної агенції

#### Приклад 2. Виділення бізнес-процесів

Клієнт подає заявку на одержання путівки. Менеджера з продажах підбирає найбільш оптимальний для клієнта варіант і оформлює туристичну путівку. Клієнт оплачує її вартість. Після повернення з тура клієнт може залишити свої побажання з приводу його організації в залі продажів, які потім передаються заступнику директора. Наприкінці кожного робочого дня

менеджер з продажах здає звіт про продажі в бухгалтерію, а також складає список клієнтів тура та передає його туристичному менеджеру.

Заступник директор визначає, які тури затребувані на даний час. Для цього він проводить аналіз поточної ситуації на ринку туризму, і на його основі формує найбільш підходящі пропозиція турів. Потім дає завдання технічному відділу на формування нових турів, а також передає вимоги про доопрацювання вже існуючих турів, на основі отриманих побажань клієнтів і звітів з готелів.

У технічному відділі ухвалюють завдання від заст. директори та для кожного тура визначають його статус, бронюють місця в готелях і квитки на переїзд до місця тура, розробляють культурну (ділову, розважальну) програми, замовляють екскурсії та бронюють квиток на різного роду вистави. Сформовані тури передаються заступнику директора на затвердження. Потім вони передаються до залу продажів. Так само заступник директор призначає туристичного менеджера, який буде вести даний тур, і передає йому всю необхідну інформацію про цей тур. З залу продажів туристичний менеджер одержує інформацію про клієнтів, що купили путівки на його тур. Завдання туристичного менеджера – організація відпочинку клієнтів у туристичній поїздці, а також вирішувати різні питання клієнтів, і проблеми, що можуть виникати через форс-мажорні обставини. Бухгалтерія формує податкову та статистичну звітність згідно з діючим законодавством.

Для формування функціональної моделі туристичної агенції проводиться виділення бізнес-процесів.

1. Продаж путівки. Клієнт подає усну заявку на одержання путівки. Менеджер з продаж пропонує варіанти путівок клієнту, складає договір, повідомляє всю необхідну інформацію, приймає оплату та передає путівку клієнту (рис. Б.2).

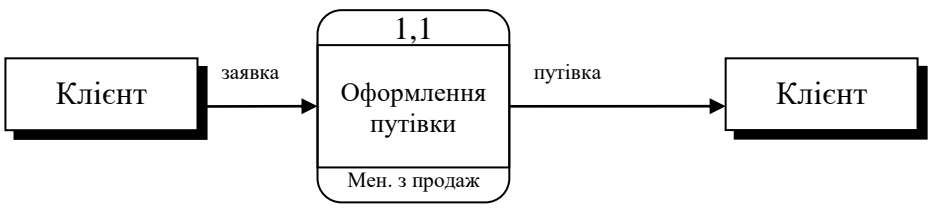

Рисунок Б.2 – Бізнес-процес «Продаж путівки»

2. Формування тура. Заступник директора формує завдання на складання тура та передає його в технічний відділ. В цьому відділі укладач тура розробляє культурну (ділову, розважальну) програми та бронює: квитки на транспорт, номера в готелі та замовляє квитки на екскурсії та вистави. Надалі, готовий тур з технічного відділу передається заступнику директора. Він перевіряє яким чином сформований тур і далі передає цей тур у зал продажів, а також призначає туристичного менеджера на тур (рис. Б.3).

2.1. Підпроцес «Аналіз поточної ситуації на ринку туризму» процесу 2,1 «Сформувати завдання» (рис. Б.4). Заступник директора аналізує поточну ситуації на ринку туризму Для цього він проглядає різні дайджести з туризму, аналізує пропозицію конкурентів і поточний попит. Потім складає завдання технічному відділу.

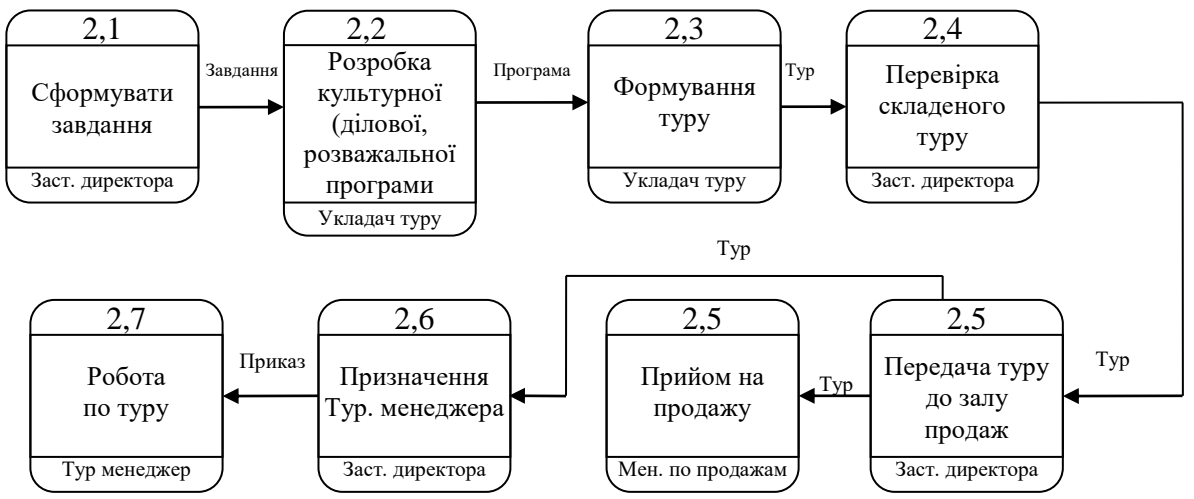

Рисунок Б.3 – Бізнес-процес «Формування туру»

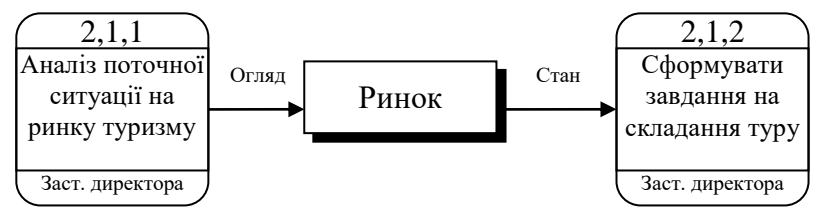

Рисунок Б.4 – Бізнес-процес «Формування завдання»

2.3. Підпроцеси процесу 2,3 «Формування туру». У технічному відділі укладач турів формує заявки на бронювання та відправляє їх у транспортні компанії, готелі. Надалі він повертає список заброньованих квитків і номерів (рис. Б.5).

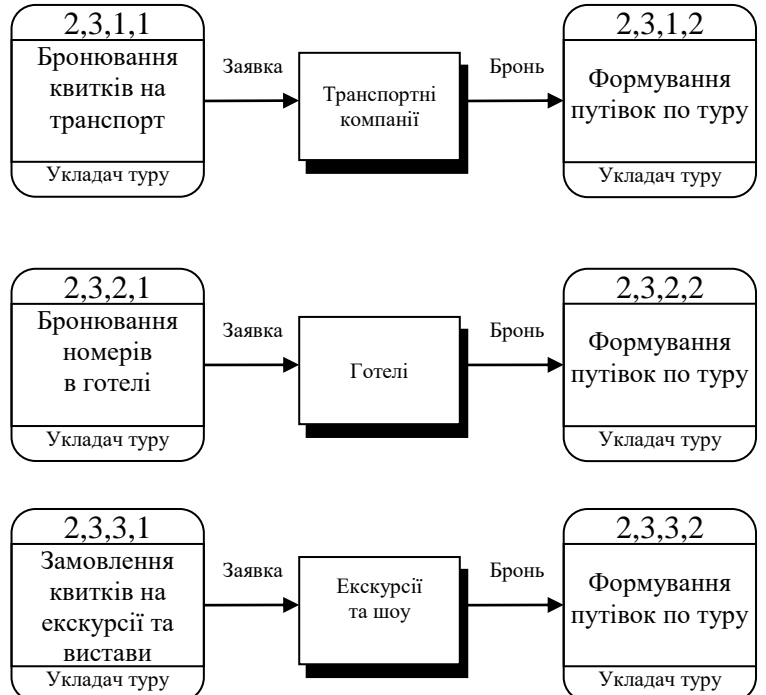

Рисунок Б.5 – Бізнес-процес «Бронювання квитків»

3. Доопрацювання існуючих турів. Якщо клієнт, який приїхав з поїздки, прагне залишити побажання з приводу організації тура, то менеджер з продаж формує відгук у письмовій формі, і передає його заступнику директора. Крім цього, заступник директора одержує звіти з готелів. На їхній основі він дає завдання співробітнику технічного відділу на корегування туру. Укладач турів виконує це корегування та передає його заступнику директора. Заступник директора перевіряє внесені зміни та передає виправлений тур до залу продажів (рис. Б.6).

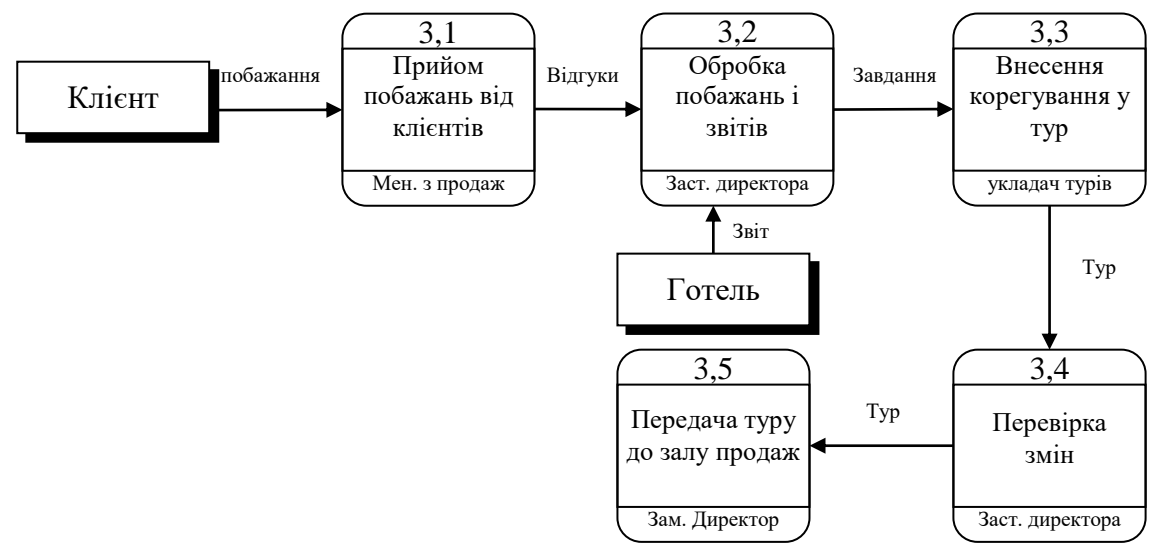

Рисунок Б.6 – Бізнес-процес «Доопрацювання тура»

4. Формування податкової та статистичної звітності. Менеджер з продаж щодня формує звіти про продані путівки та передає їх у бухгалтерію. Головний бухгалтер до встановлених строків формує фінансові, статистичні звіти та відправляє їх до відповідних державних органів (рис. Б.7).

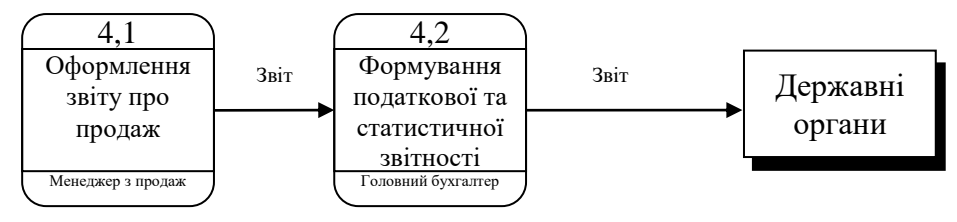

Рисунок Б.7 – Бізнес-процес «Формування податкової та статистичної звітності»

5. Список клієнтів Тура. Туристичний менеджер запитує список клієнтів, що купили путівки по його туру. Менеджер з продаж готовить цей список клієнтів і передає його туристичному менеджеру (рис. Б.8).

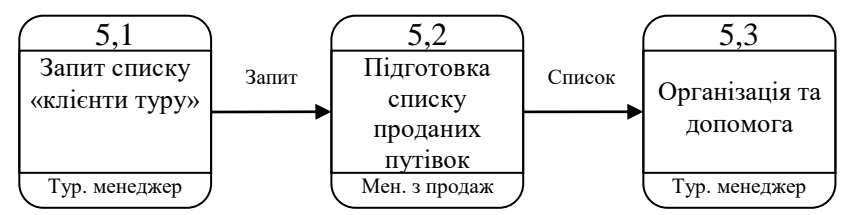

Рисунок Б.8 – Бізнес-процес «Список клієнтів туру»

Автоматизація бізнес-процесу «Формування тура» містить кілька етапів аналітичної обробки інформації. Швидкість обробки інформації також залежить від посередників з якими працює тур оператор (транспортні компанії, готелі та ін.). Менеджер з продажах є лицем компанії. Його завдання не тільки продати путівку, але створити сприятливе враження у клієнта про компанію. Тому обробка інформації повинна виконаються досить швидко, що б не стомлювати клієнта зайвим очікуванням. Однак, складання договору та заповнення його полів може проходити не так швидко. Так само менеджер з продажах може при ручному заповненні документів, може допустити помилки.

Бізнес процес «Доопрацювання існуючого тура». Швидкість обробки для цього бізнес процесу висока тому що тур перебуває вже в продажі, і виконання робіт по ньому мають високий пріоритет. Він має всі ті ж особливості, що й бізнес-процес «Формування тура».

Для бізнес-процесів «формування податкової та статистичної звітності» і «список клієнтів тура», характерне формування різних звітів і документів. Розрахунки та заповнення документів відбувається в ручну, що робить швидкість обробки інформації та зручність досить невисокою. Також є ймовірність помилки та втрати даних. На основі даної інформації формується оцінка критичних факторів успіху (табл. Б.1).

| Бізнес-процеси           | Швидкість обробки | Зручність      | Втрати та | Середній |
|--------------------------|-------------------|----------------|-----------|----------|
|                          | інформації        | обслуговування | ПОМИЛКИ   | бал      |
| Продаж путівки           |                   |                |           | 3,66     |
| Формування тура          |                   |                |           |          |
| Доробка існуючих турів   |                   |                |           | 4,33     |
| Формування податкової та |                   |                |           | 3,66     |
| статистичної звітності   |                   |                |           |          |
| Список клієнтів тура     |                   |                |           | 3,66     |
| Формування путівок       |                   |                |           |          |
| Аналіз поточної ситуації |                   |                |           |          |
| на ринку туризму         |                   |                |           |          |

Таблиця Б.1 – Оцінка критичних факторів успіху

Приклад 3. Реінжиніринг бізнес-процесів.

1. Продаж путівки. Клієнт подає усну заявку на одержання путівки. Менеджер з продаж вносить дані про клієнта в базу даних туристичної агенції, пропонує варіанти путівок клієнту і вибирає оптимального туру, роздруковує договір, де залишається поставити тільки підписи. ІС реєструє факт продажу путівки (рис. Б.9).

2. Формування туру. Заступник директора формує завдання на складання тура, вибирає виконавців з технічного відділу, вносить завдання до ІС. ІС інформує про це співробітників технічного відділу. Укладачі турів розробляють культурну (ділову, розважальну) програми та вносять інформацію про заброньовані: квитки на транспорт, номер у готелі та замовлені квитки на екскурсії та вистави. Далі повідомляють, що завдання виконане, а ІС інформує

про це заступника директора. Він перевіряє, яким чином сформований тур, і далі підтверджує готовність тура до продажу, а також призначає туристичного менеджера на тур і ІС, роздруковує відповідний наказ і інформує про це туристичного менеджера (рис. Б.10).

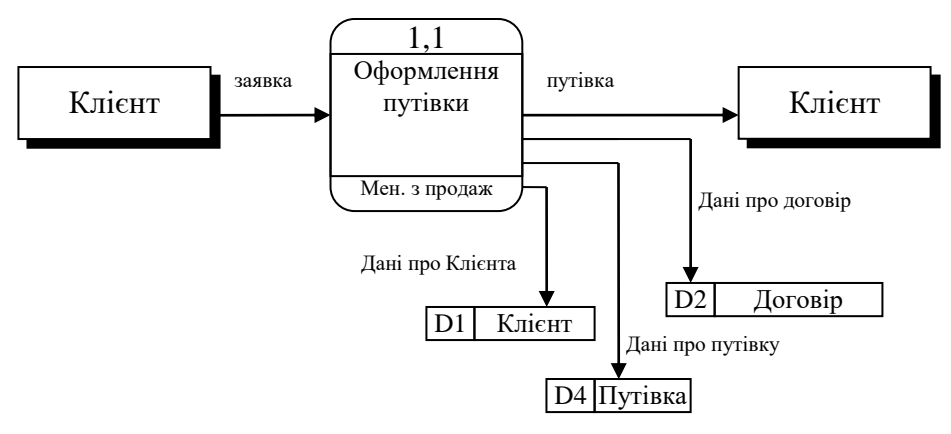

Рисунок Б.9 – Бізнес-процес «Продаж путівки»

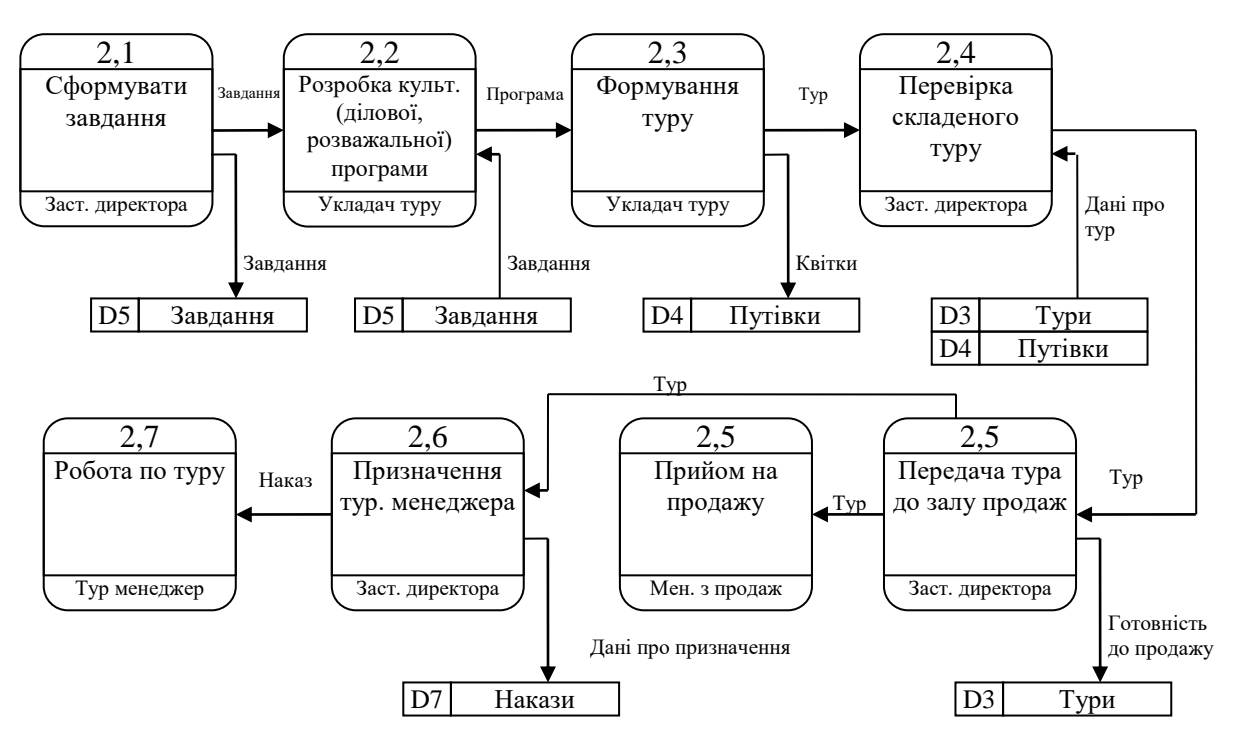

Рисунок Б.10 – Бізнес-процес «Формування туру»

2.1. Підпроцес «Аналіз поточної ситуації на ринку туризму» процесу 2,1 «Сформувати завдання». Заступник директора аналізує поточну ситуації на ринку туризму. Для цього він проглядає різні дайджести з туризму, аналізує пропозиції конкурентів і поточний попит. Надалі він складає завдання технічному відділу (рис. Б.11).

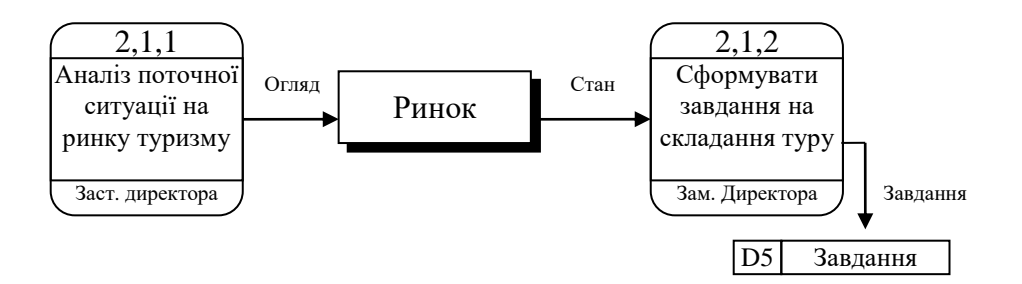

Рисунок Б.11 – Бізнес-процес «Формування завдання»

2.3. Підпроцеси процесу 2,3 «Формування туру». У технічному відділі укладач турів формують заявки на бронювання та відправляє їх у транспортні компанії, готелі, а у відповідь одержує підтвердження про бронювання та заносить їх до ІС (рис. Б.12).

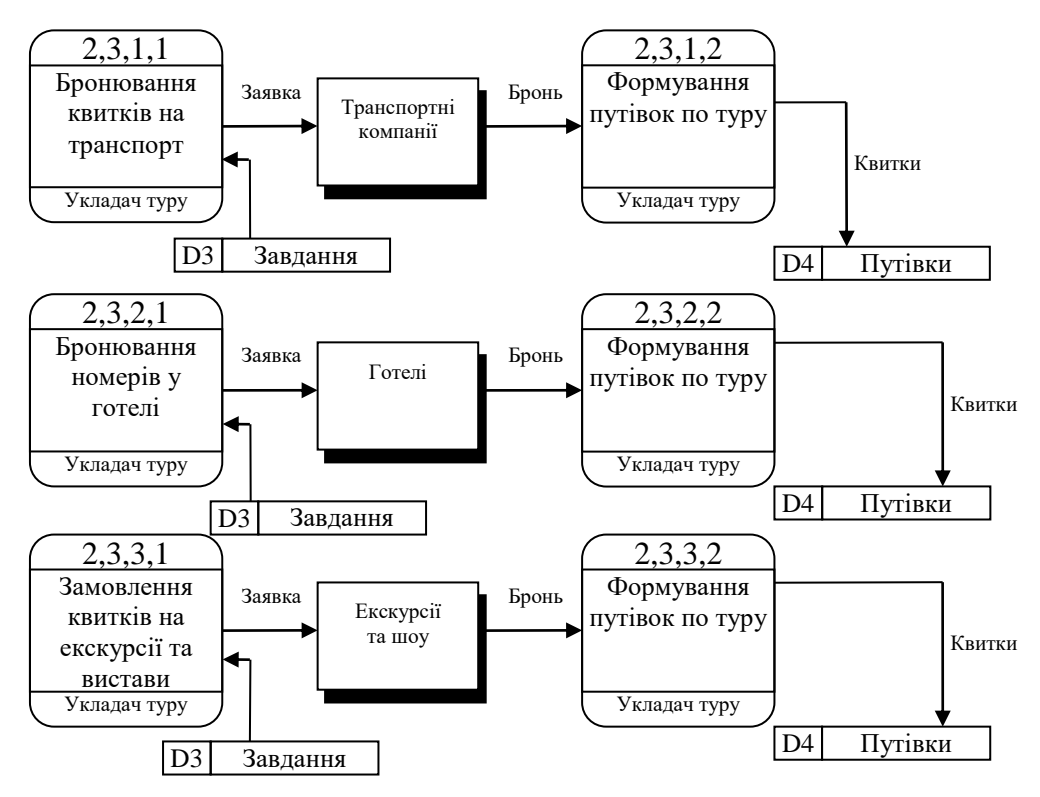

Рисунок Б.12 – Бізнес-процес «Бронювання квитків»

3. Доопрацювання існуючих турів. Якщо клієнт, який приїхав з поїздки прагне залишити побажання з приводу організації тура, то менеджер з продаж формує відгук і ІС повідомляє про це заступника директора. Заступник директора одержавши звіти з готелів, формує завдання на корегування, визначає, який співробітник технічного відділу повинен його виконати, та вносить його до ІС. ІС інформує про це укладача туру. Він вносить корегування до тур і ІС інформує заступника директора про виконання завдання. Заступник директора перевіряє внесені зміни (рис. Б.13).

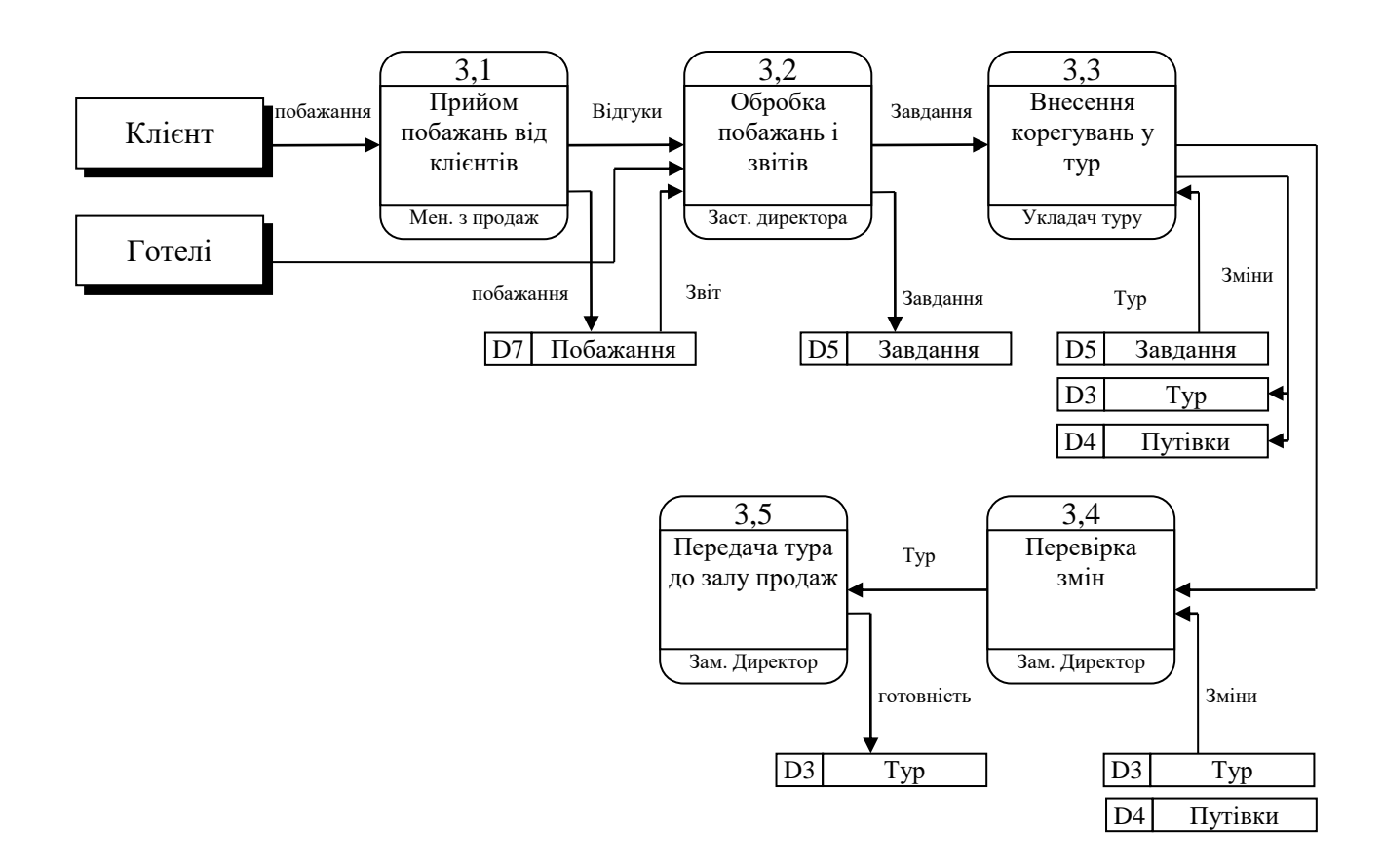

Рисунок Б.13 – Бізнес-процес «Доопрацювання туру»

4. Формування податкової та статистичної звітності. Менеджер з продаж щодня формує звіти про продані путівки та передає їх до бухгалтерії. Головний бухгалтер до встановлених строків формує фінансові та статистичні звіти, відправляє їх відповідним державним органам (рис. Б.14).

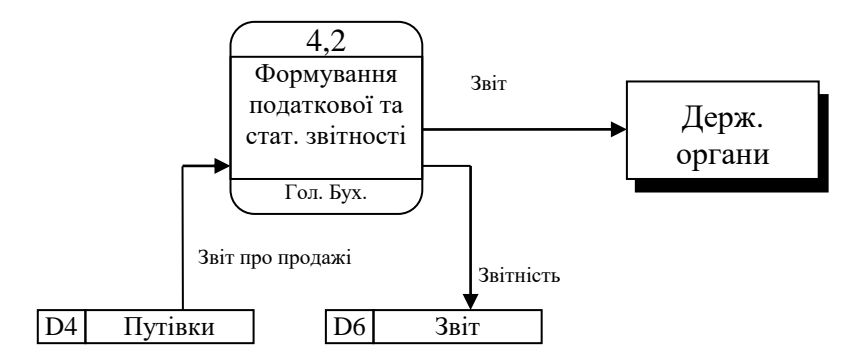

Рисунок Б.14 – Бізнес-процес «Формування податкової статистичної звітності»

5. Список клієнтів туру. Туристичний менеджер робить запит клієнтів, що купили путівки по його туру та одержує цей список (рис. Б.15).

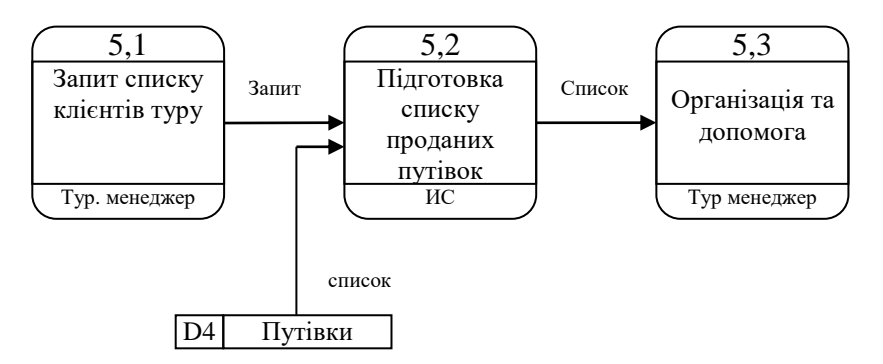

Рисунок Б.15 – Бізнес-процес «Бронювання квитків»

Приклад 4. Визначення цілей, завдань і функцій ІС.

Основні цілі та завдання: розробити ІС, що дозволяє підвищити ефективність роботи з партнерами та клієнтами, і автоматизувати документообіг усередині підприємства.

Функціональна модель підприємства може бути побудована на основі SADT (рис. Б.16).

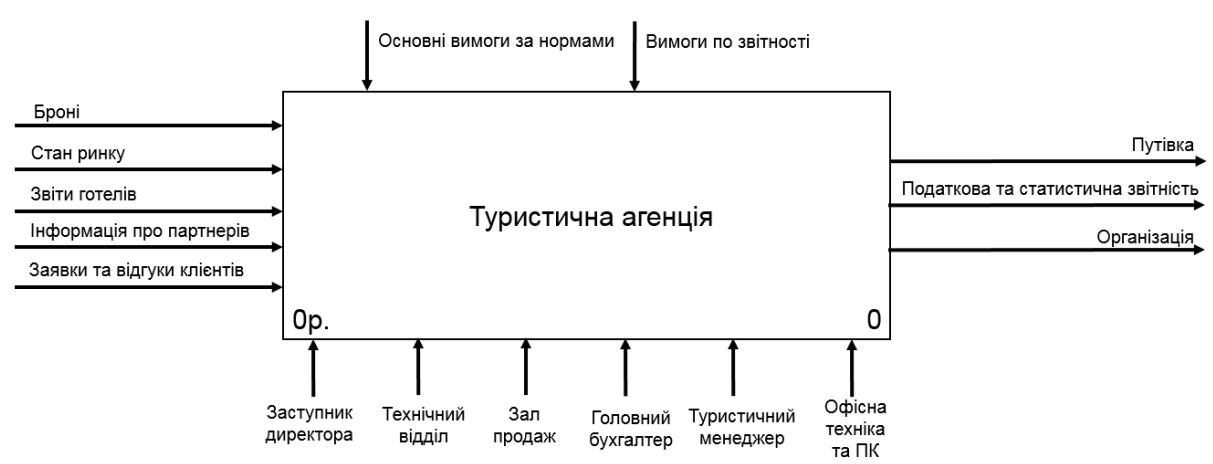

Рисунок Б.16 – Функціональна модель підприємства

Входи ліворуч – Обробка:

- 1. Заявки клієнтів
- 2. Побажання клієнтів
- 3. Інформація про портери (готелях, авіакомпанії, та ін.).
- 4. Звіти готелів
- 5. Стан ринку
- 6. Заброньовані квитки

Вихід праворуч – Результати:

- 1. Путівка
- 2. Статистична й фінансова звітність
- Керування:

1. Основні вимоги за нормами – вимоги та норми, які встановлені законодавчими органами, регламентуючі правила здійснення туристичної діяльності та ін.

2. Вимоги по звітності

Механізми:

- 1. Заст. директора
- 2. Технічний відділ
- 3. Зал продажів
- 4. Туристичний менеджер
- 5. Головний бухгалтер

6. Офісна техніка та ПК (на більш докладних діаграмах цей ресурс не зазначений через те, що він використовується в усі функціональних блоках)

Діяльність туристичної агенції описується кількома функціональними блоками (рис. Б.17).

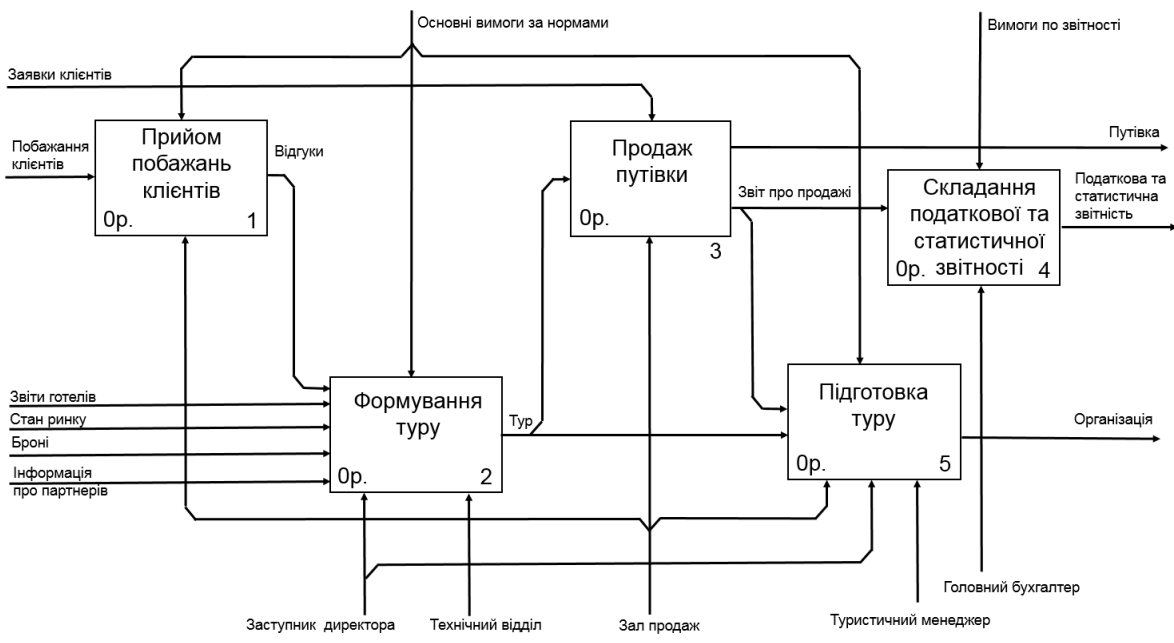

Рисунок Б.17 – Діяльність туристичної агенції

1. Прийом побажань. Менеджер з продажах з Залу продажів формує відкликання, які потім ураховуються при формуванні турів.

2. Формування турів. У формуванні турі бере участь заступник директора та технічний відділ. Даний функціональний блок надалі підлягає декомпозиції. На виході даного блоку – готовий тур для продажу.

3. Продаж путівки. Менеджер з продаж продає клієнтам путівки по туру та формує звіти про продажі.

4. Складання статистичної та фінансової звітності. Головний бухгалтер на основі продажів, формує відповідні звітності.

5. Підготовку до тура. Даний функціональний блок пов'язаний з функціями туристичного менеджера та складається з кількох складових.

Формування туру (рис. Б.18) передбачає:

 Формування завдання – завдання на тур формує заступник директора. Даний блок складається з кількох і підлягає декомпозиції;

Складання туру – виконується в технічному відділі на основі завдання,

і також містить кілька складових;

 Перевірка туру – заступник директор перевіряє сформований тур на відповідність його завданню.

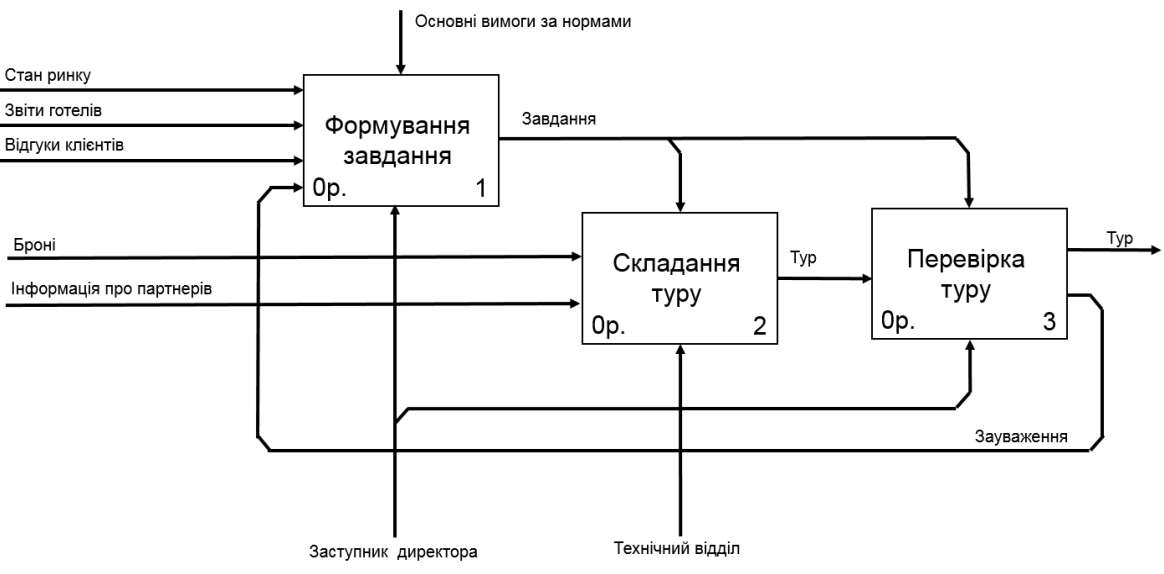

Рисунок Б.18 – Формування туру

Формування завдання (рис. Б.19) містить:

 Аналіз ринку – заступник директора виконує огляд ринку та на його основі формує завдання;

 Завдання на складання тура – заступник директора формує завдання на складання тура;

 Завдання на доопрацювання тура – заступник директора на основі звітів з готелів, відгуків клієнтів формує завдання на доопрацювання тура.

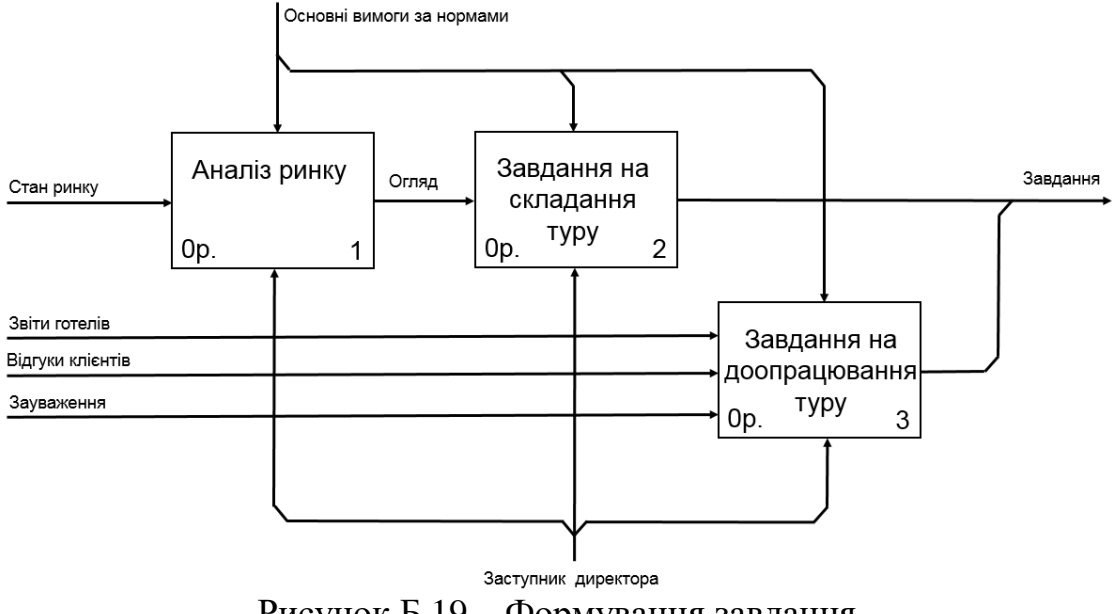

Рисунок Б.19 – Формування завдання

Складання туру містить (рис. Б.20):

Складання програми – укладач туру одержавши завдання, знаходить інформацію про регіон і міста, в яких буде проходити тур, виконує підбір готелю, розробляє екскурсійні та освітні поїздки;

Замовлення квитків – бронюються місця на рейси в авіакомпаніях і готелях та ін.;

Доопрацювання туру – вносяться зміни в програму туру, а також виконується замовлення або скасування квитків.

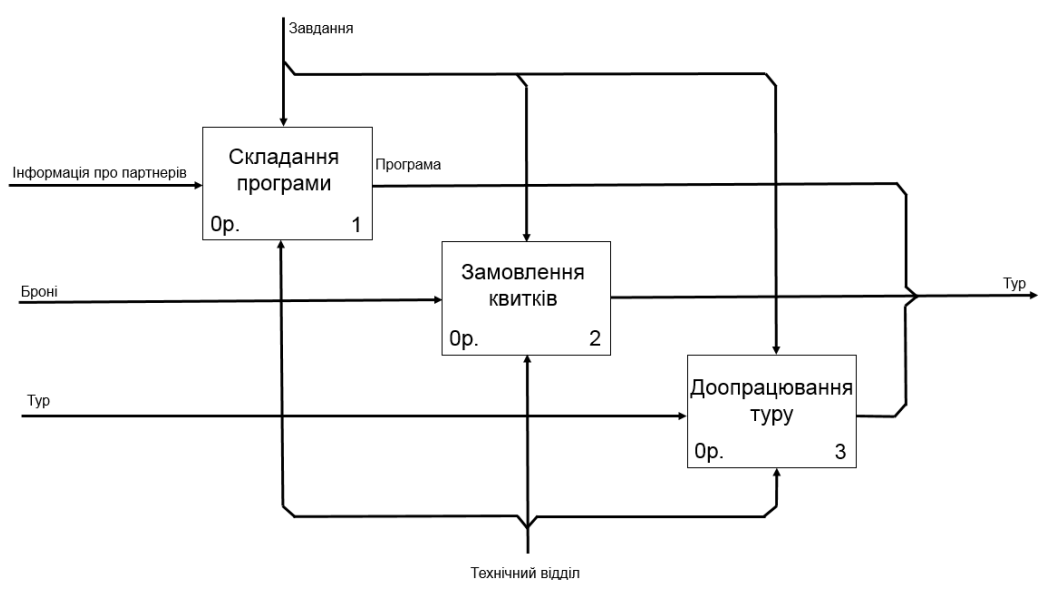

Рисунок Б.20 – Складання туру

Підготовка до тура містить (рис. Б.21):

Призначення на тур – заступник директора формує наказ про призначення на тур штатного туристичного менеджера;

Робота з туром – туристичний менеджер одержує повідомлення про призначення, вивчає програму тура;

Підготовка списку «клієнти тура» – менеджер з продаж формує список туристів, які купили путівки на тур;

Організація та допомога при вирішенні проблем – у ході туру туристичний менеджер організує туристів, надає їм різну допомогу.

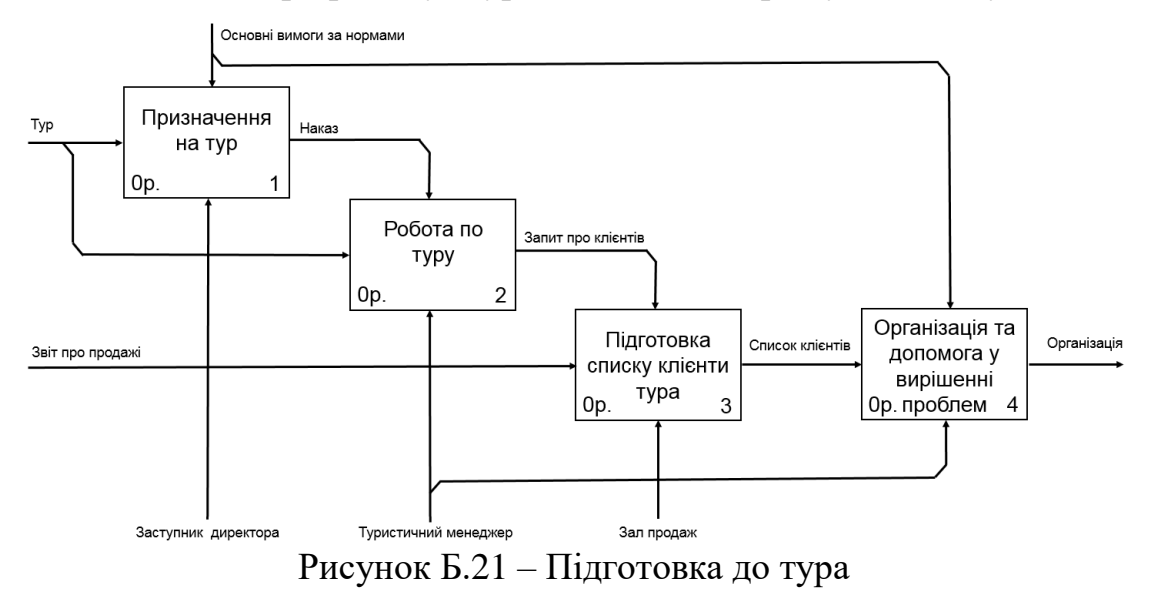

Список користувачів:

- 1. Заступник директора.
- 2. Укладач турів (технічний відділ).
- 3. Туристичний менеджер.
- 4. Менеджер з продаж (зал продаж).

Приклад 5. Створення інформаційної моделі

Клієнт подає усну заявку на одержання путівки. Менеджер з продаж дає консультацію клієнту та оформляє путівку. По поверненню з тура клієнт може, залишити свої побажання з приводу організації тура у залі продажів у письмовій формі. Наприкінці кожного робочого дня менеджер з продаж здає звіт про продажі в бухгалтерію.

Заступнику директору передаються побажання клієнтів, а також він одержує по електронній пошті звіти з готелів у яких проживали клієнти.

Заступник директор проводить аналіз поточної ситуації на ринку туризму. Надає в усній формі завдання технічному відділу, а також вимоги щодо доопрацювання існуючих турів. У технічному відділі розробляють тур. Укладачі турів через Інтернет бронюють: місця в готелях, квитки в транспортних компаній, квитки на екскурсії та вистави та ін. Сформовані тури передаються заступнику директору, а після затвердження, тури передаються в зал продажів. Заступник директор призначає туристичного менеджера, передає йому всю необхідну інформацію про тур (програма, трансфери та ін.). З залу продажів туристичний менеджер одержує список клієнтів, що купили путівки на його тур. Бухгалтерія формує податкову та статистичну звітність згідно з діючим законодавством (рис. Б.22).

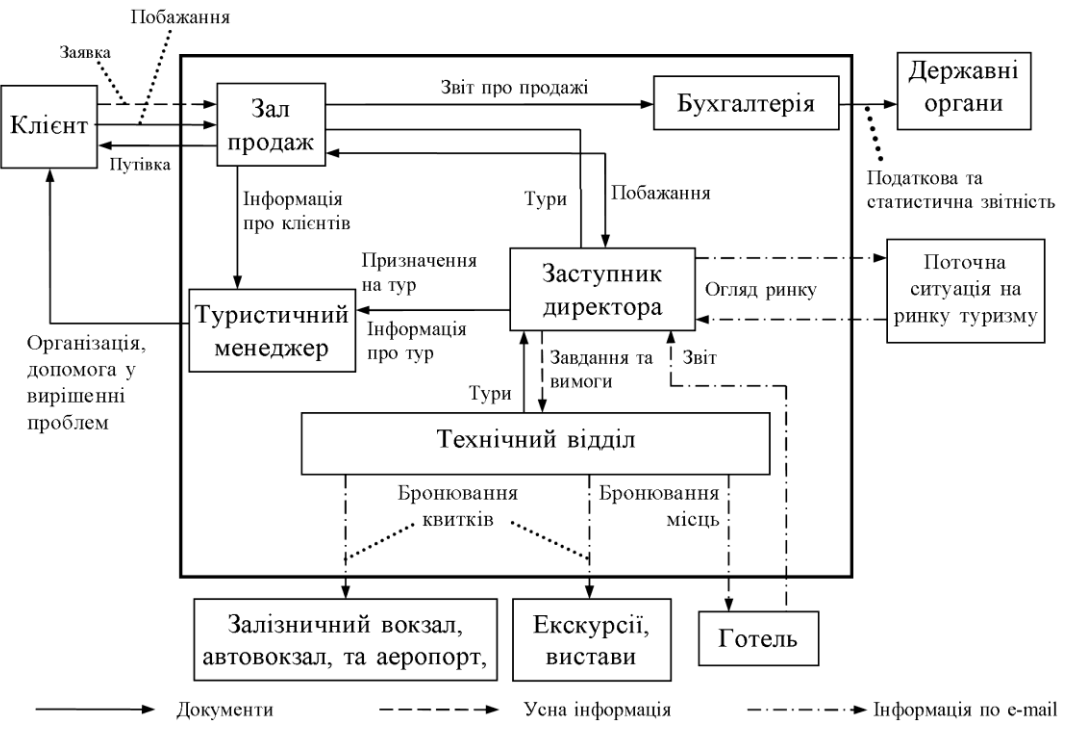

Рисунок Б.22 – Інформаційна модель туристичної агенції

Приклад 6. Розробка глосарію.

## **Сутності**

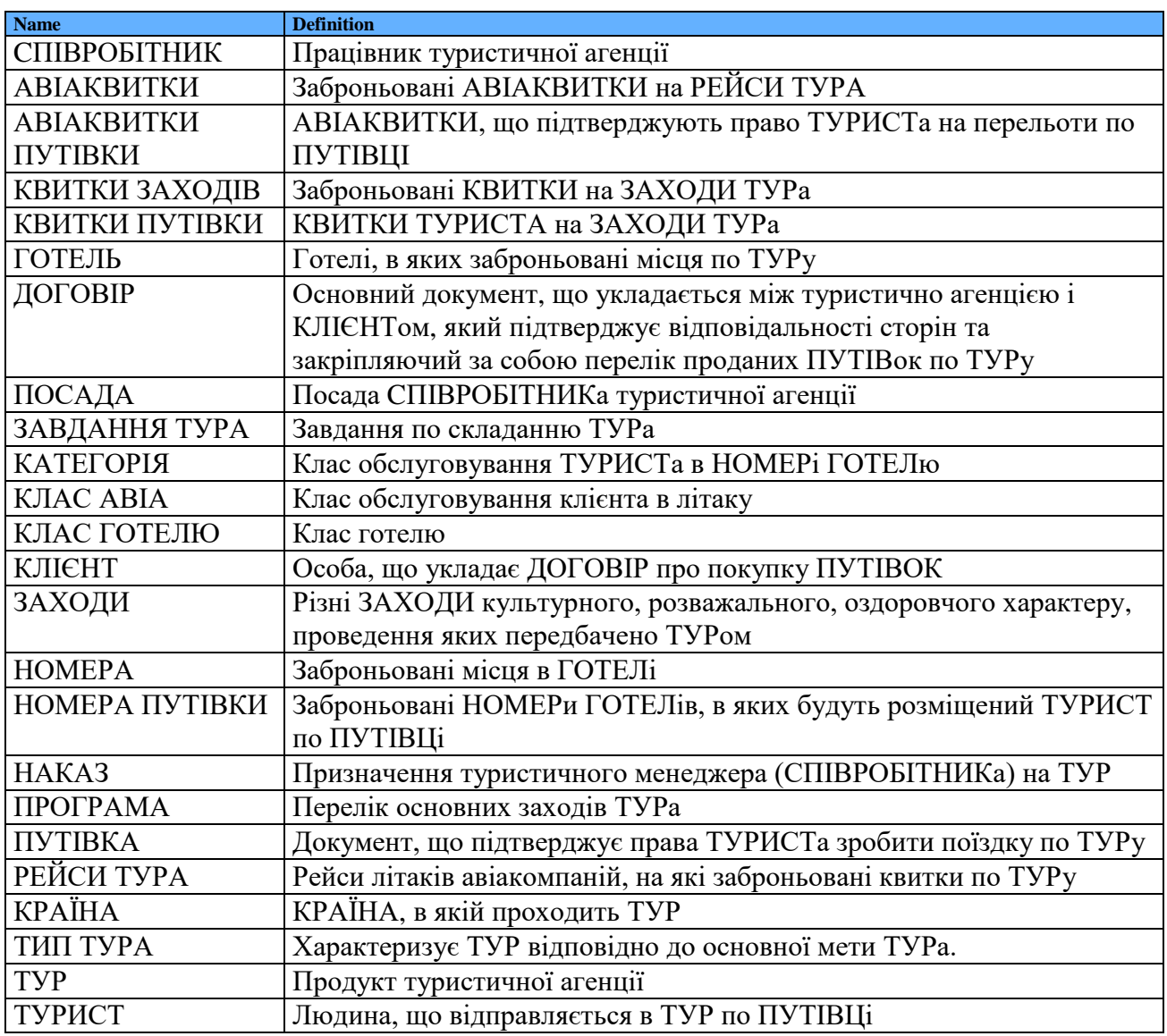

## **Атрибути**

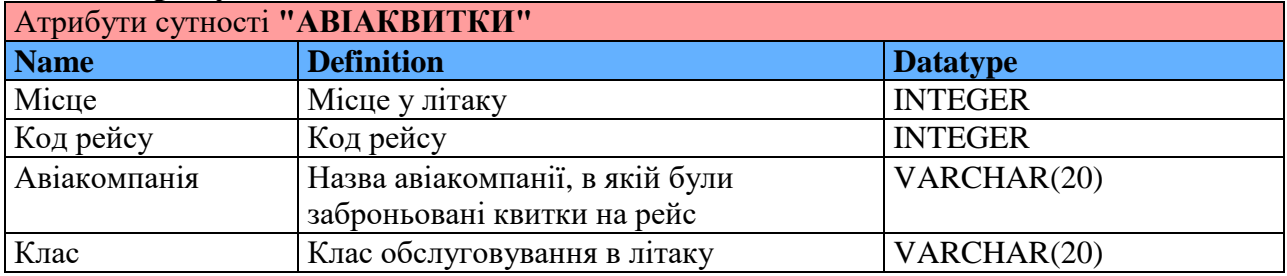

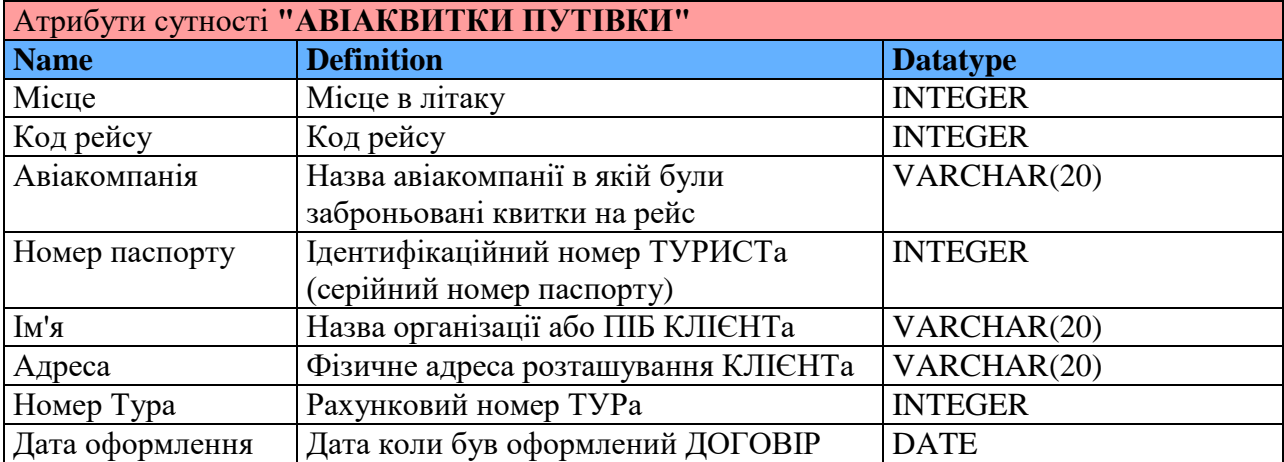

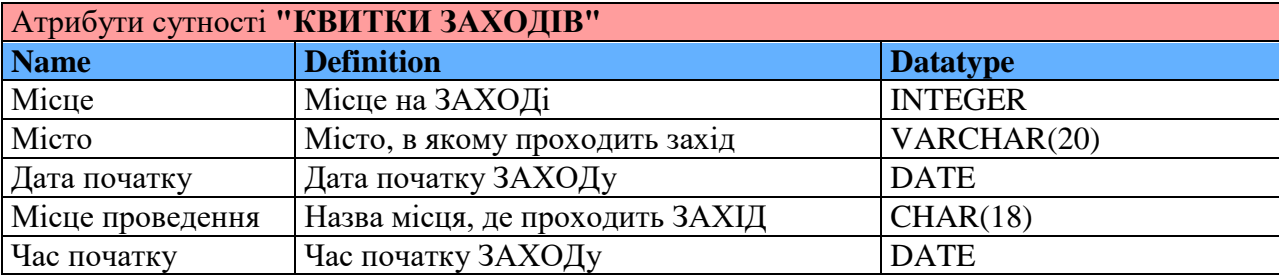

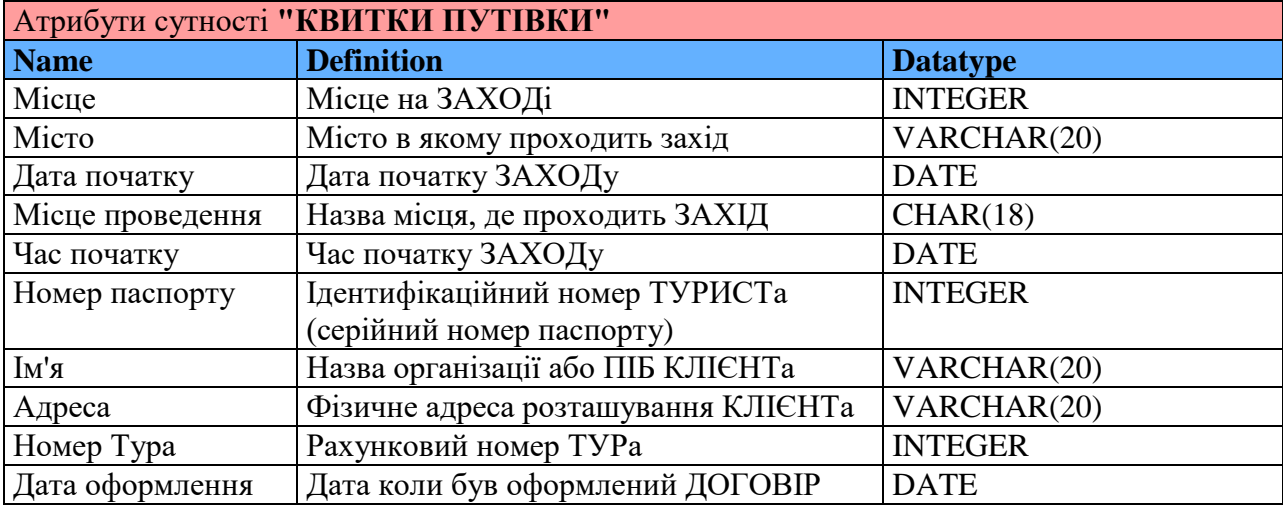

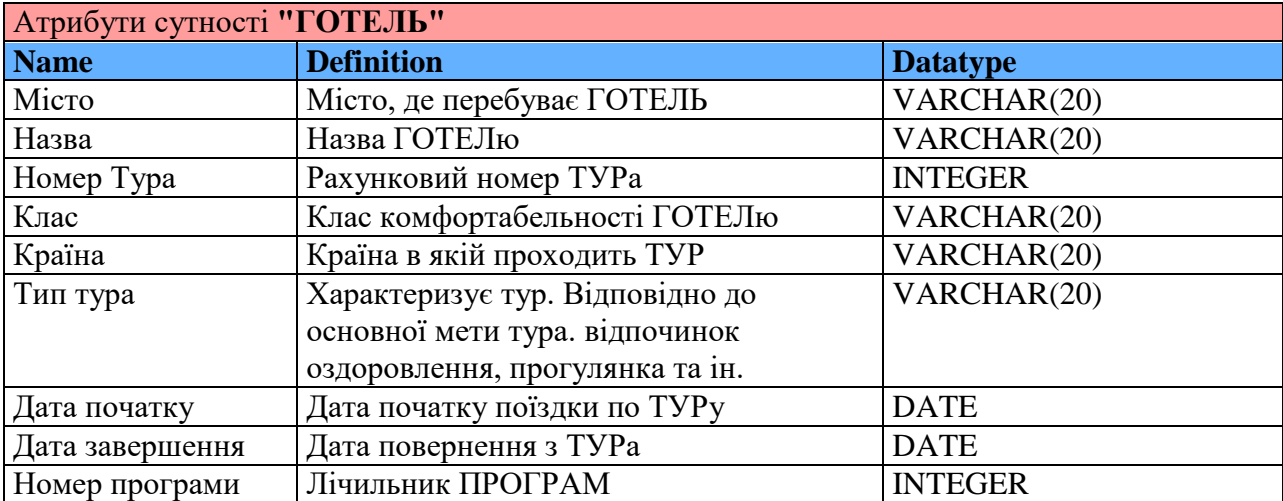

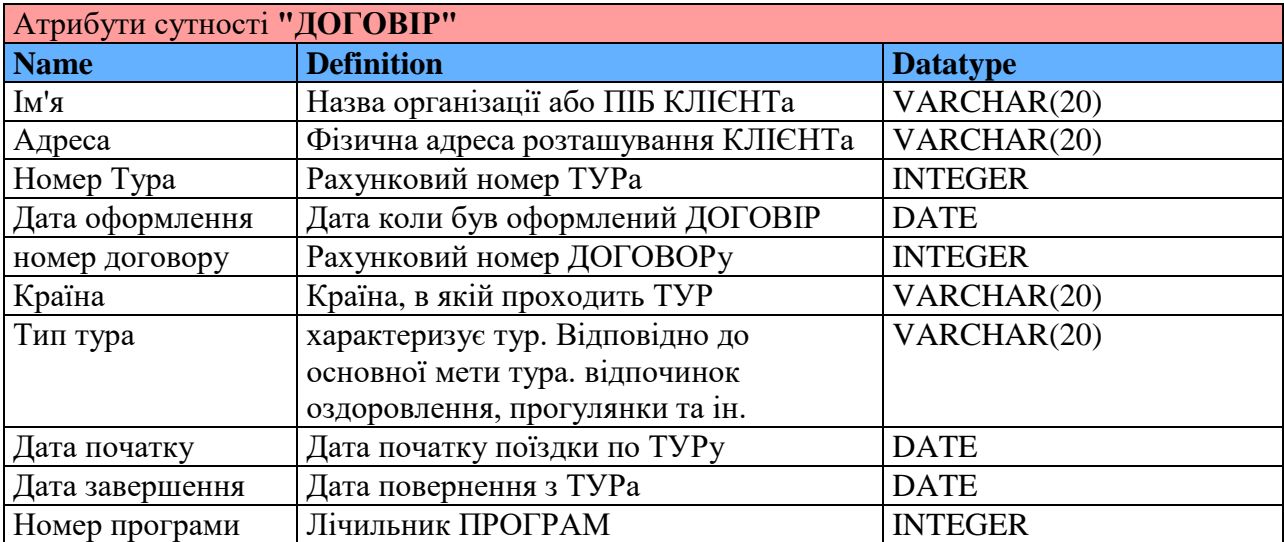

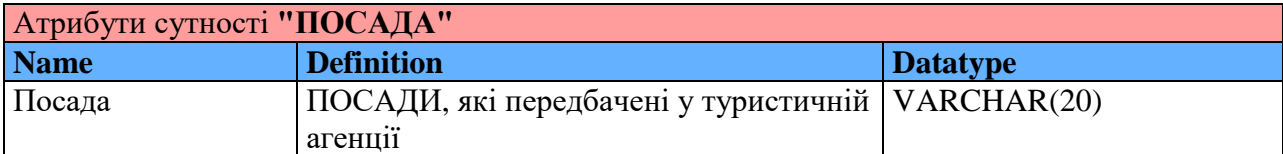

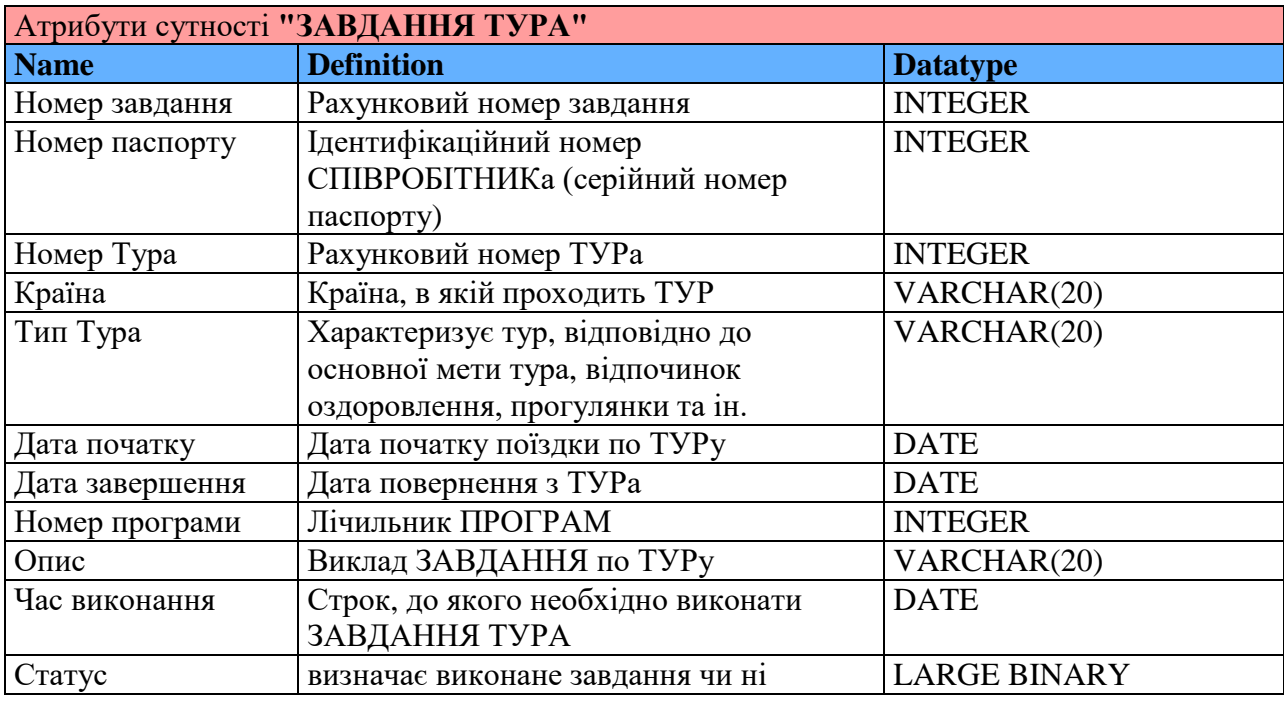

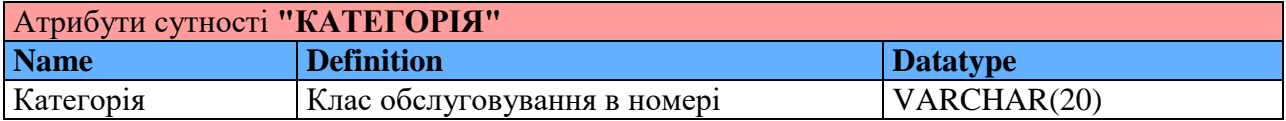

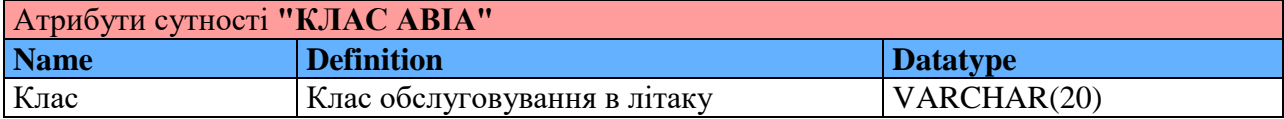

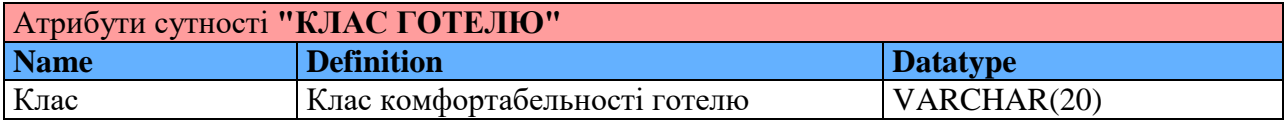

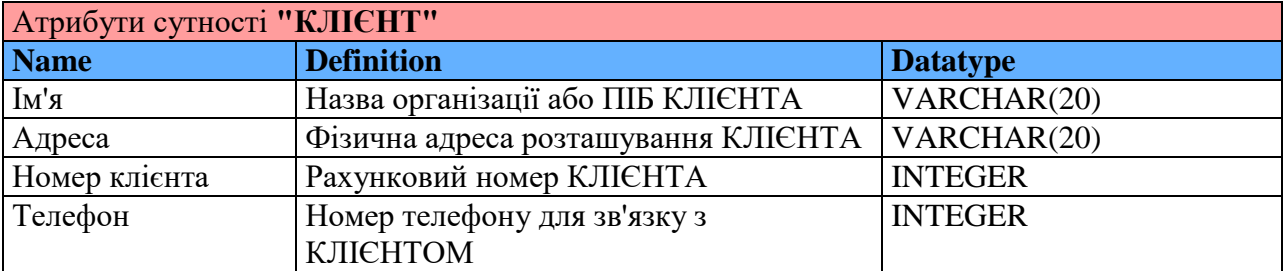

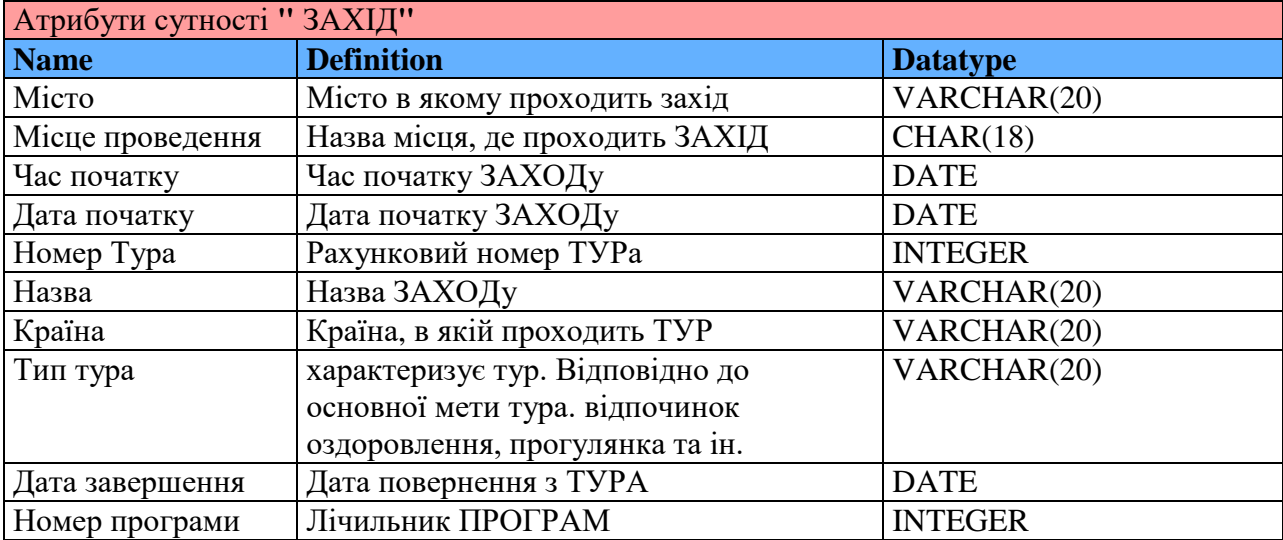

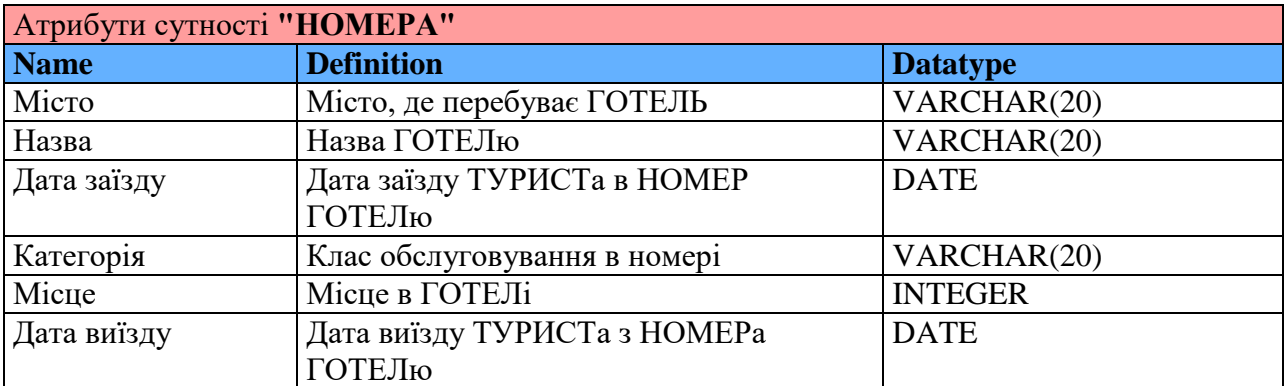

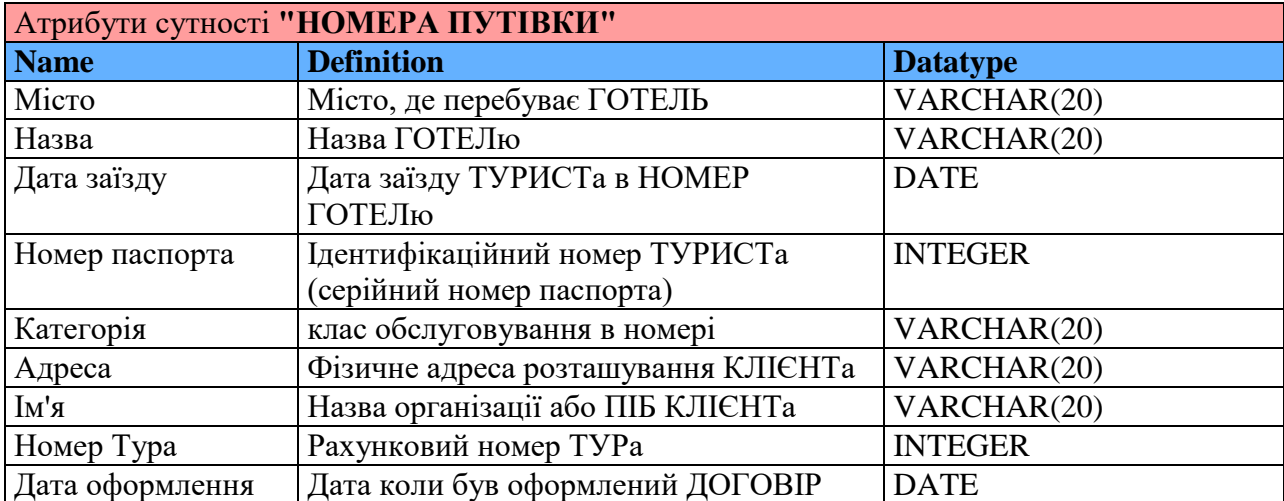

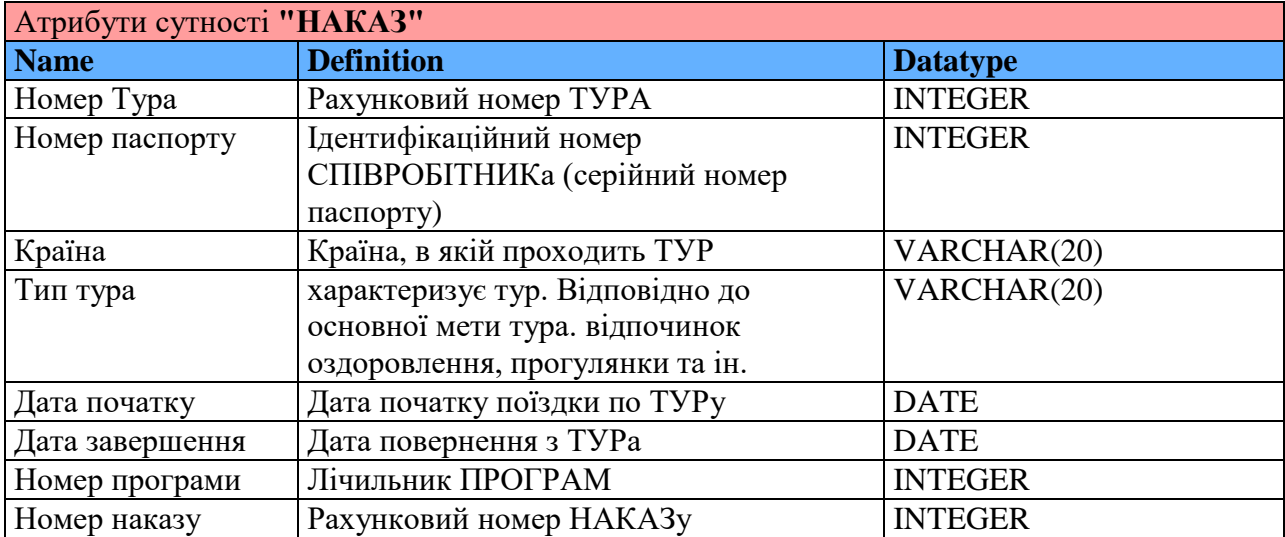

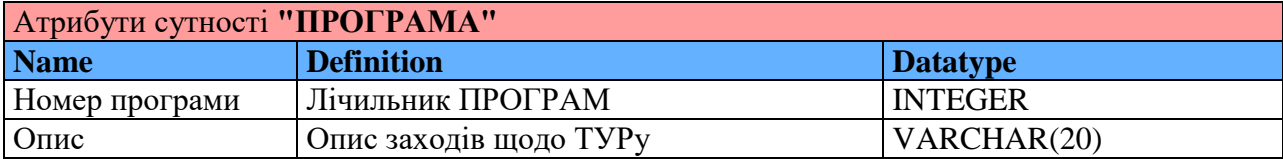

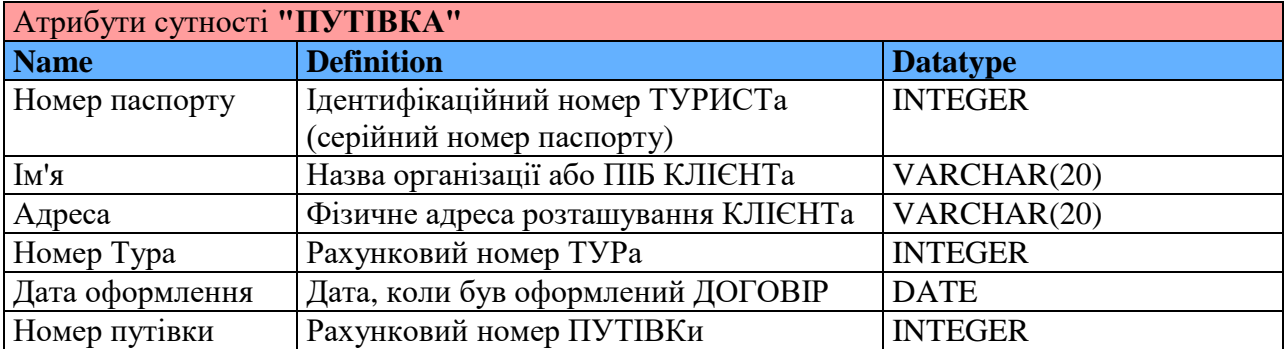

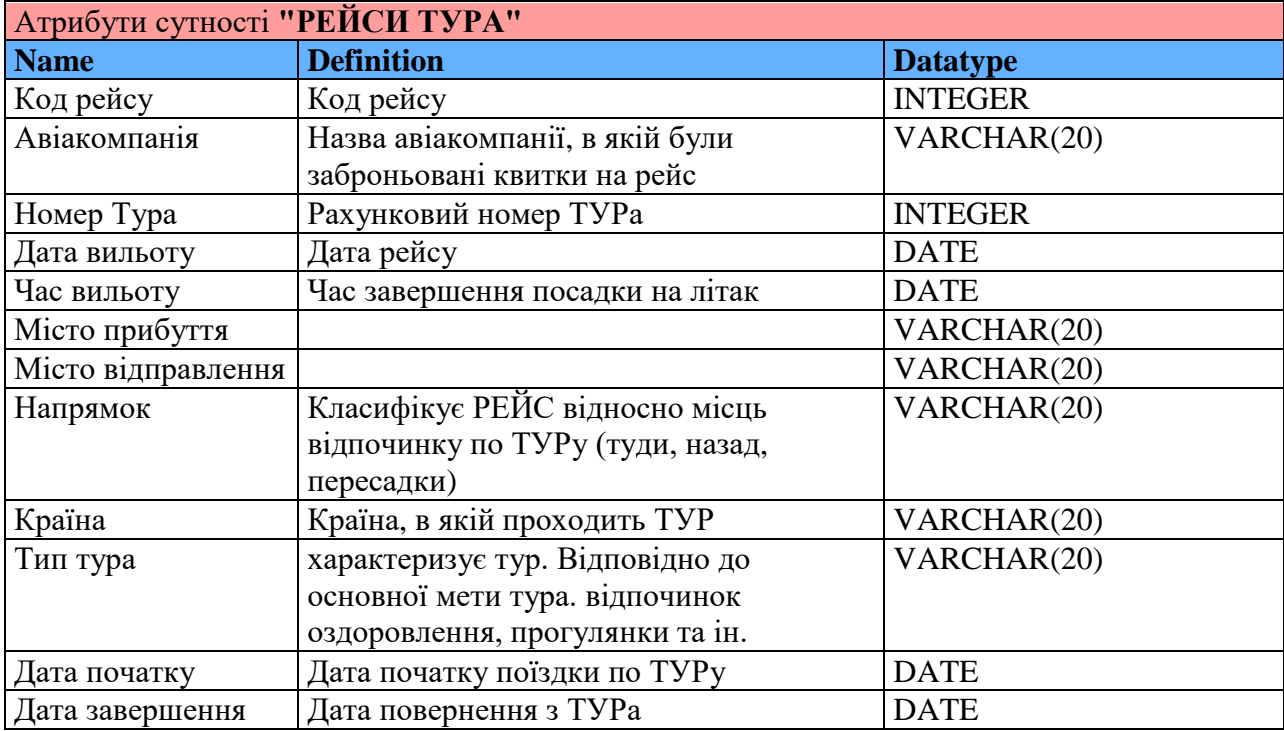

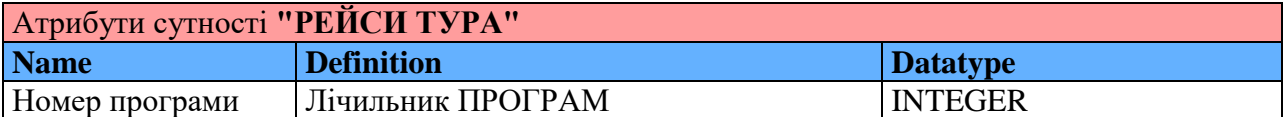

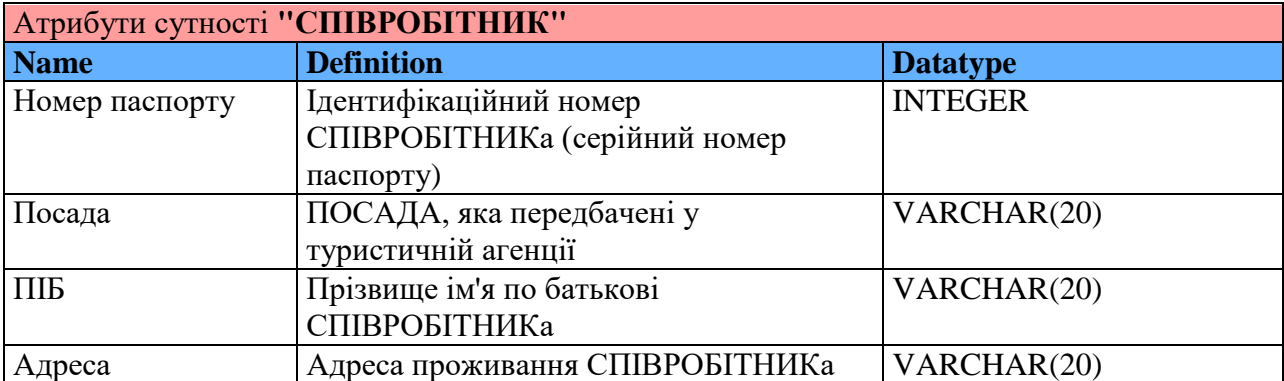

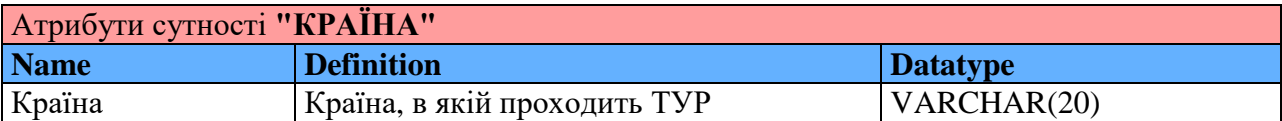

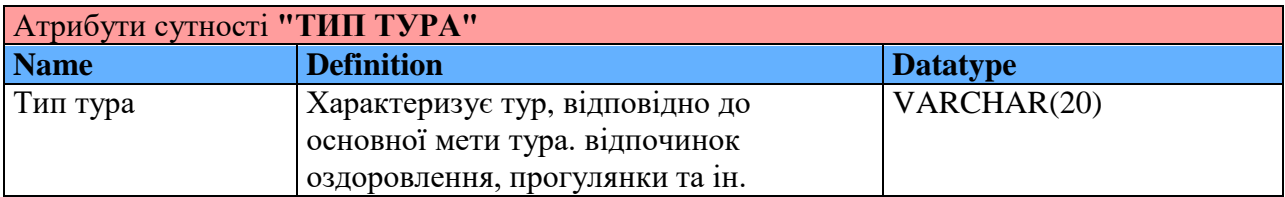

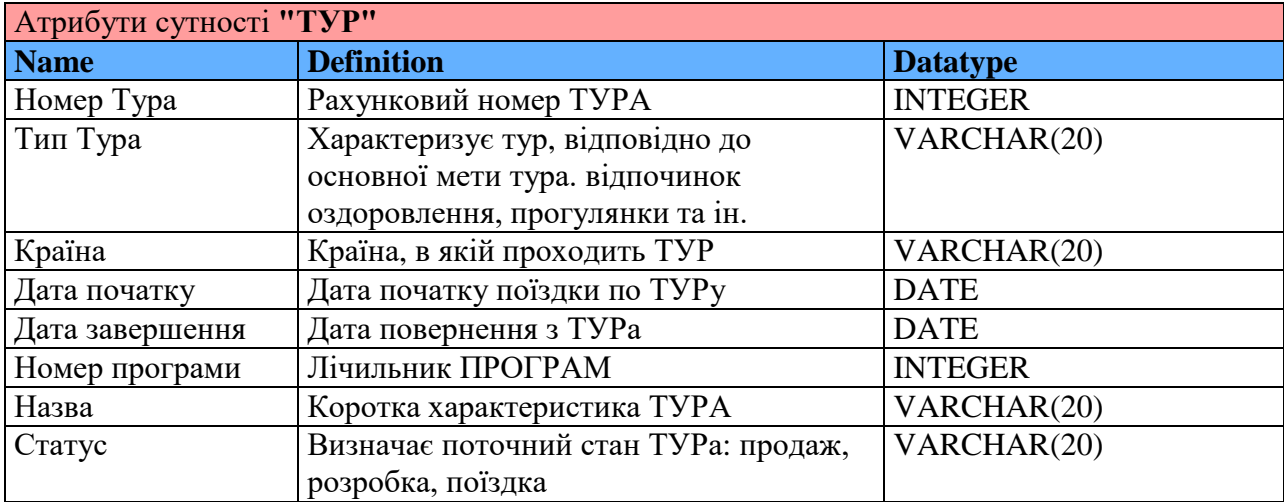

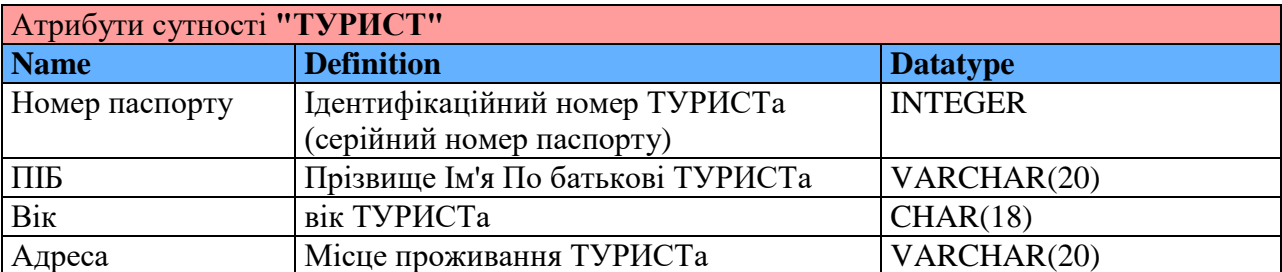

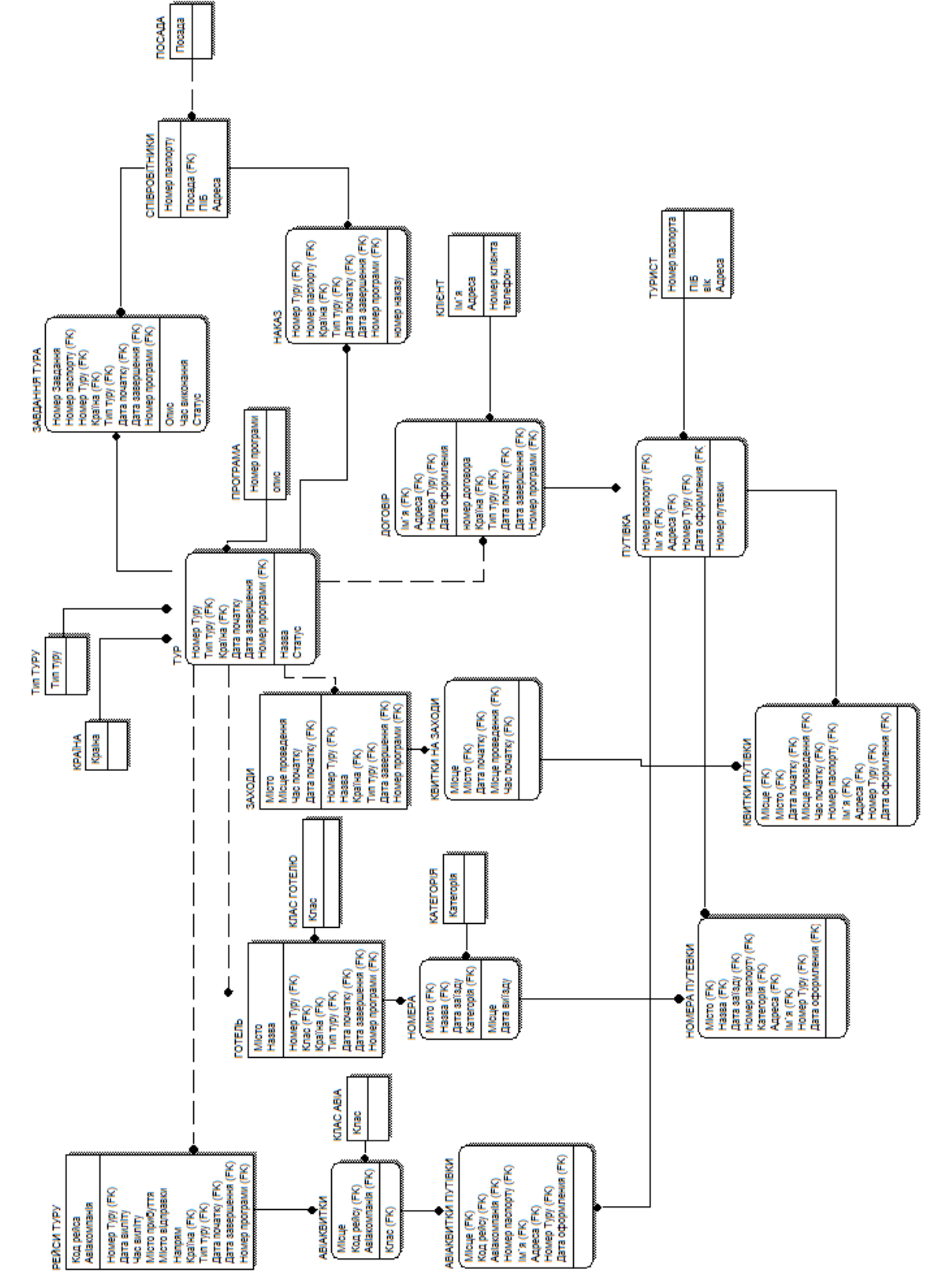

Приклад 7. Логічна модель даних у ERwin. Приклад 7. Логічна модель даних у ERwin.

Рисунок Б.23 - Логічна модель даних у ERwin Рисунок Б.23 – Логічна модель даних у ERwin

Затверджено до друку методичною радою, протокол № 1 від 30.08.2021 р. Формат  $60 \times 90$  1/16. Папір офсетний (білий 70-80 г/м<sup>2</sup>). Ум. друк. арк. 2,76. Авт. арк. 2,0. Тираж 10 пр. Гарнітура Times New Roman Cyr. Друк – кафедра інформаційних систем та технологій Полтавського державного аграрного університету